# A Functional **Evaluation Model**

COS 326 David Walker **Princeton University** 

# A Functional Evaluation Model

In order to be able to write a program, you have to have a solid grasp of how a programming language works.

We often call the definition of "how a programming language works" *its semantics.* 

There are many kinds of programming language semantics.

In this class, we will look at O'Caml's *call-by-value* evaluation:

- $-$  First, informally, giving *program rewrite rules by example*
- $-$  Second, using code, by specifying an *OCaml interpreter* in OCaml
- $-$  Third, more formally, using logical *inference rules*

In each case, we are specifying what is known as OCaml's *operational semantics* 

# **O'CAML BASICS: CORE EXPRESSION EVALUATION**

# Evaluation

- Execution of an OCaml expression
	- produces a value
	- $-$  and may have some effect (eg: it may raise an exception, print a string, read a file, or store a value in an array)
- A lot of OCaml expressions have no effect
	- $-$  they are pure
	- $-$  they produce a value and do nothing more
	- $-$  the pure expressions are the easiest kinds of expressions to reason about
- We will focus on evaluation of pure expressions

• Given an expression e, we write:

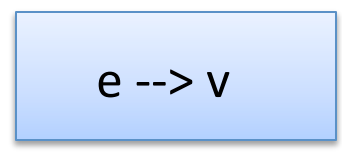

to state that expression e evaluates to value v

• Note that "e  $\rightarrow$  v" is not itself a program  $\rightarrow$  it is some notation that we use talk about how programs work

• Given an expression e, we write:

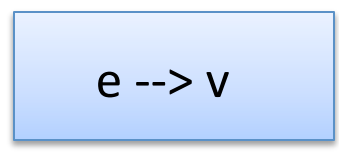

to state that expression e evaluates to value v

• Some examples:

• Given an expression e, we write:

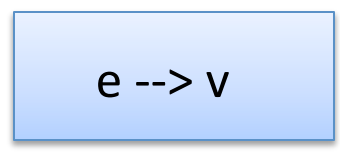

to state that expression e evaluates to value v

• Some examples:

 $1 + 2$ 

• Given an expression e, we write:

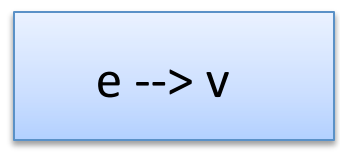

to state that expression e evaluates to value v

• Some examples:

 $1 + 2$  --> 3

• Given an expression e, we write:

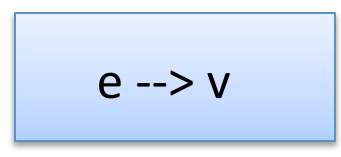

to state that expression e evaluates to value v

• Some examples:

 $1 + 2 \rightarrow 3$ 

2 

• Given an expression e, we write:

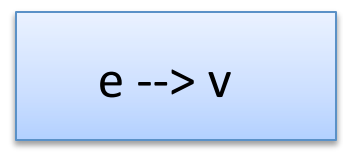

to state that expression e evaluates to value v

• Some examples:

 $1 + 2$  --> 3

 $2 - > 2$ 

values step to values

• Given an expression e, we write:

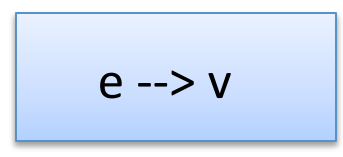

to state that expression e evaluates to value v

• Some examples:

 $1 + 2$  --> 3

 $2 - > 2$ 

 $int\_to\_string$  5 --> "5"

More generally, we say expression e (partly) evaluates to expression  $e'$ :

$$
e \rightarrow e'
$$

More generally, we say expression e (partly) evaluates to expression  $e'$ :

$$
e \rightarrow e'
$$

Evaluation is *complete* when e' is a value

- $-$  In general, I'll use the letter "v" to represent an arbitrary value
- $-$  The letter "e" represents an arbitrary expression
- $-$  Concrete numbers, strings, characters, etc. are all values, as are:
	- tuples, where the fields are values
	- records, where the fields are values
	- datatype constructors applied to a value
	- *functions*

$$
(2 * 3) + (7 * 5)
$$

$$
\begin{array}{|c|}\n (2 * 3) + (7 * 5) \\
 \hline\n - > 6 + (7 * 5) \\
 \hline\n \end{array}
$$

$$
\begin{array}{|c|}\n (2 * 3) + (7 * 5) \\
 - > 6 + (7 * 5) \\
 - > 6 + 35\n \end{array}
$$

$$
(2 * 3) + (7 * 5)
$$
  
\n--> 6 + (7 \* 5)  
\n--> 6 + 35  
\n--> 41

• Some expressions do not compute a value and it is not obvious how to proceed:

"hello" + 1 -->  $????$ 

- A strongly typed language rules out a lot of nonsensical *expressions that compute no value*, like the one above
- Other expressions compute no value but raise an exception:

 $7/0 \rightarrow$  raise Divide by zero

• Still others simply fail to terminate ...

#### Let Expressions: Evaluate using Substitution

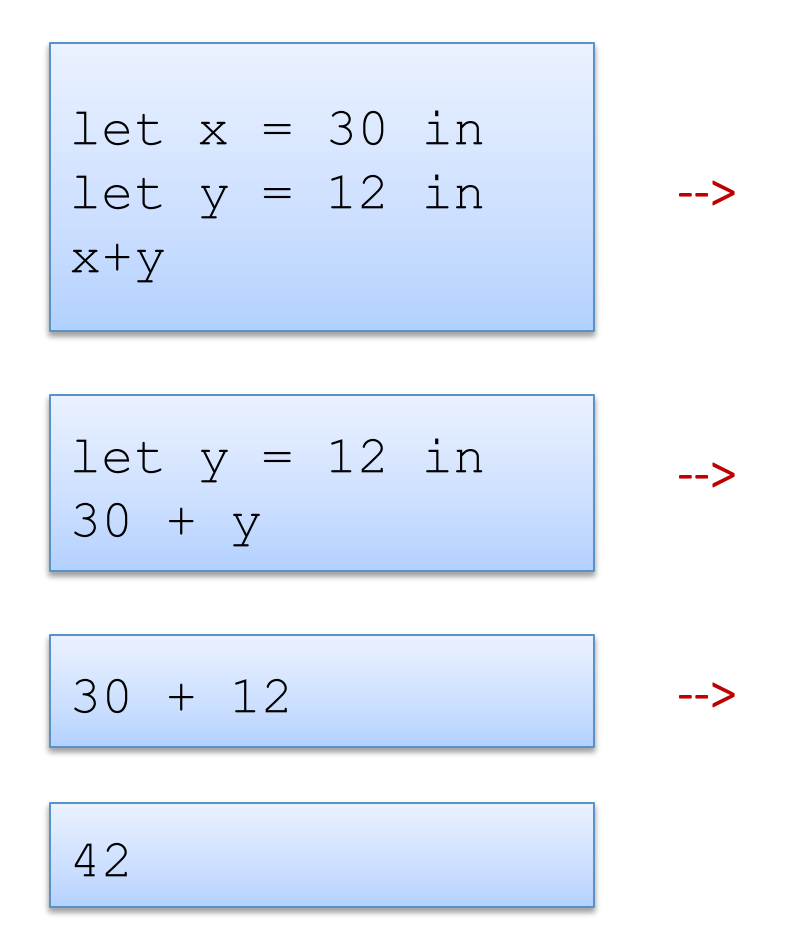

To evaluate a function call " $f$  a"

- first evaluate f until we get a function value ( $\text{fun } x \rightarrow e$ )
- then evaluate a until we get an argument value  $v$
- then substitute  $v$  for  $x$  in  $e$ , the function body
- then evaluate the resulting expression.

this is why we say O'Caml is "call by value"

$$
(let f = (fun x -> x + 1) in f) (30+11) \longrightarrow
$$
\n
$$
(fun x -> x + 1) (30 + 11) \longrightarrow
$$
\n
$$
(fun x -> x + 1) 41 \longrightarrow
$$
\n
$$
41 + 1 \longrightarrow 42 \longrightarrow
$$

Another example:

**let** add  $x$   $y = x+y$  **in let** inc = add 1 **in**   $\det$   $\det$  = add  $(-1)$   $\sin$ dec(inc 42)

Recall the syntactic sugar:

**let** add =  $fun x \rightarrow (fun y \rightarrow x+y)$  in **let** inc = add 1 **in**   $\det$  dec = add  $(-1)$  in dec(inc 42)

Then we use the let rule – we substitute the *value* for add:

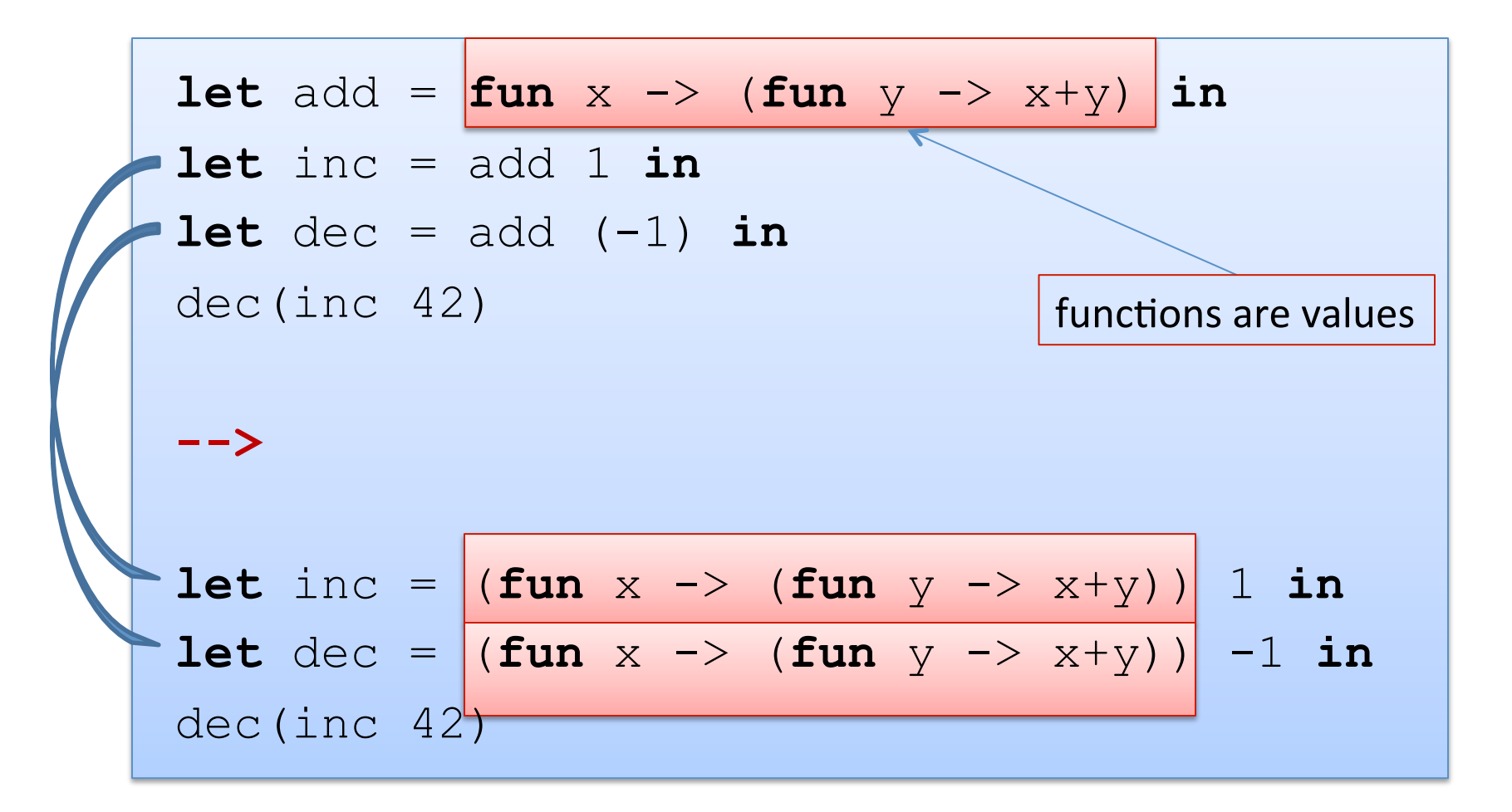

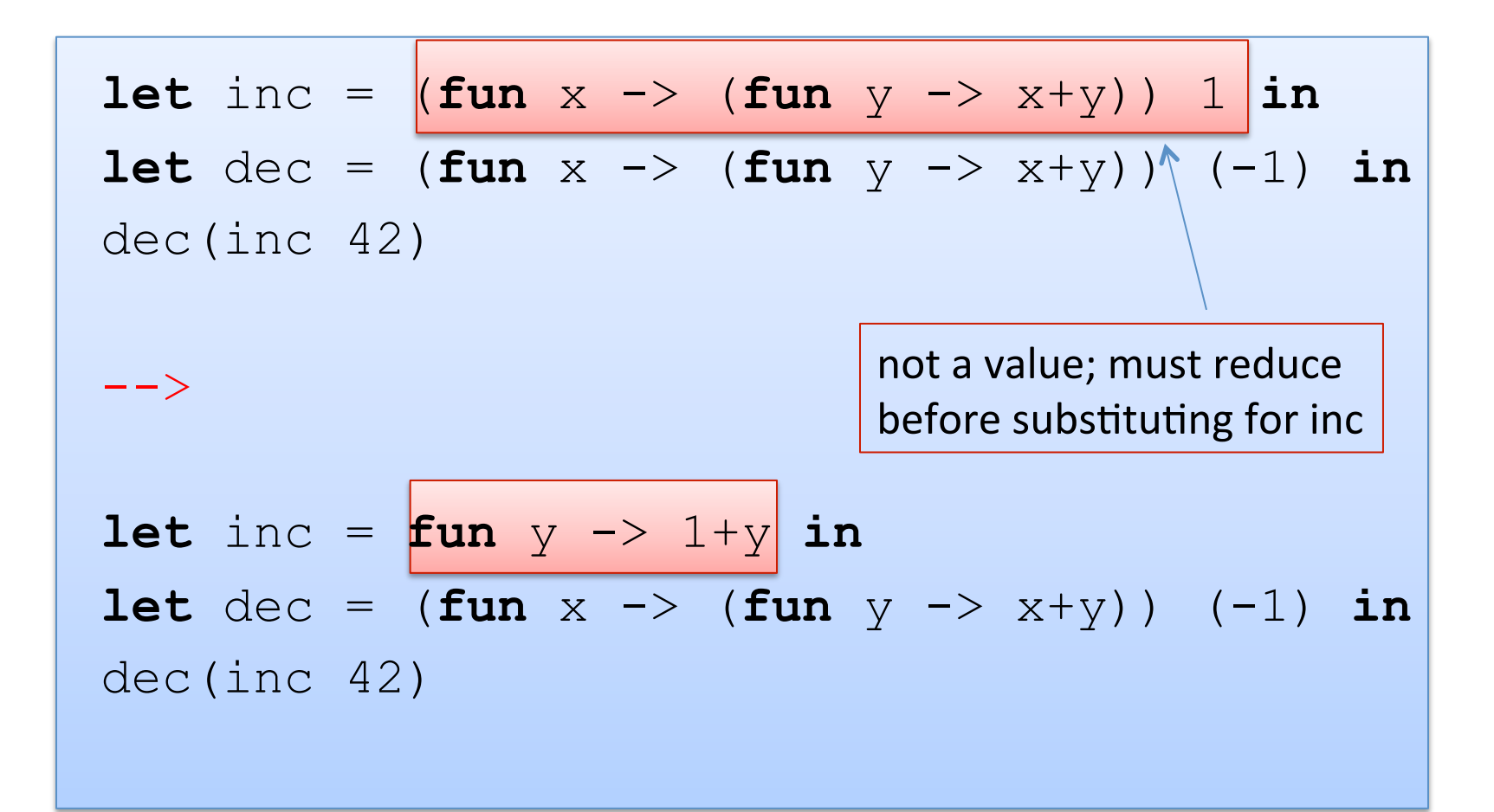

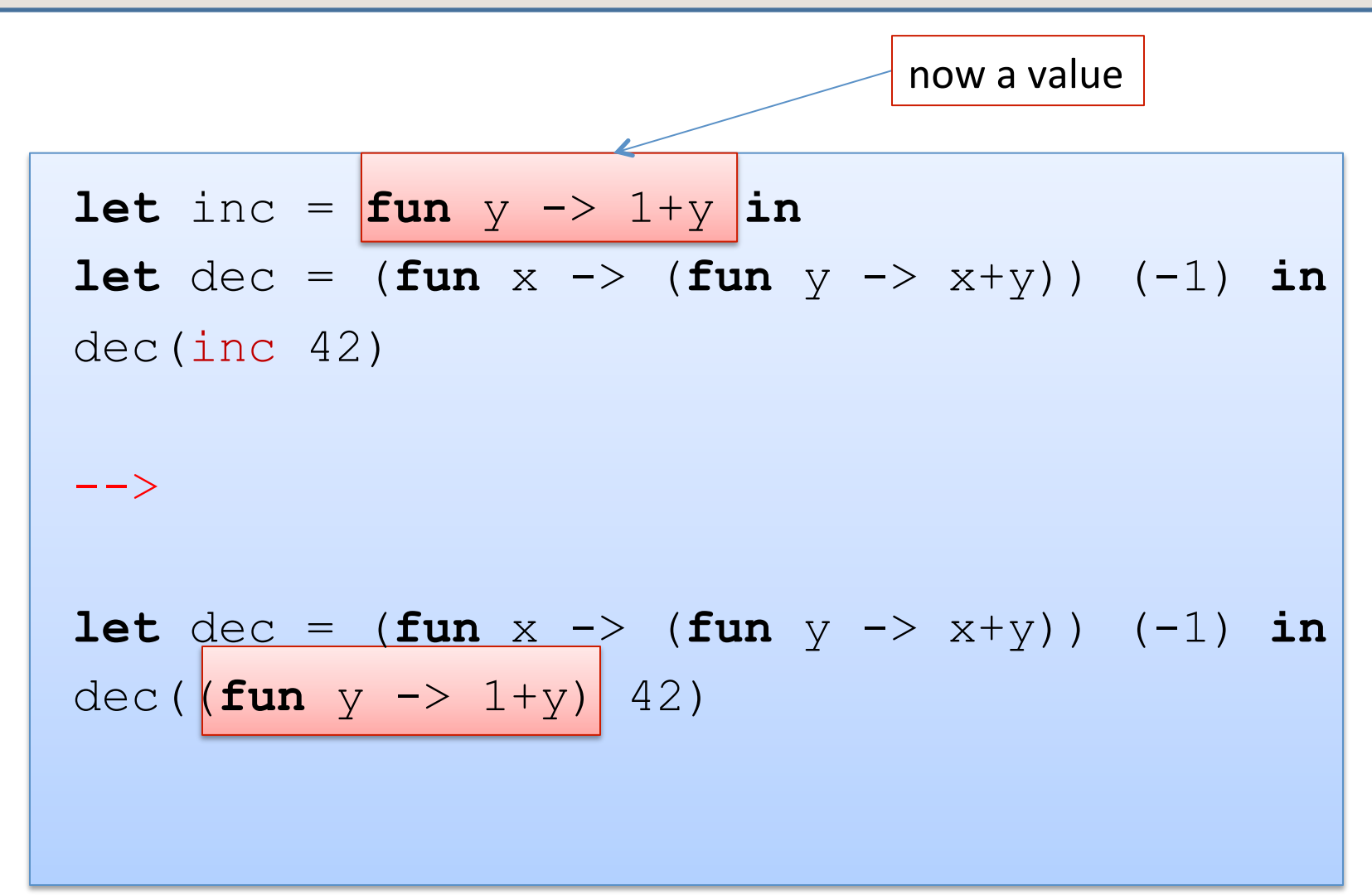

Next: simplify dec's definition using the function-call rule.

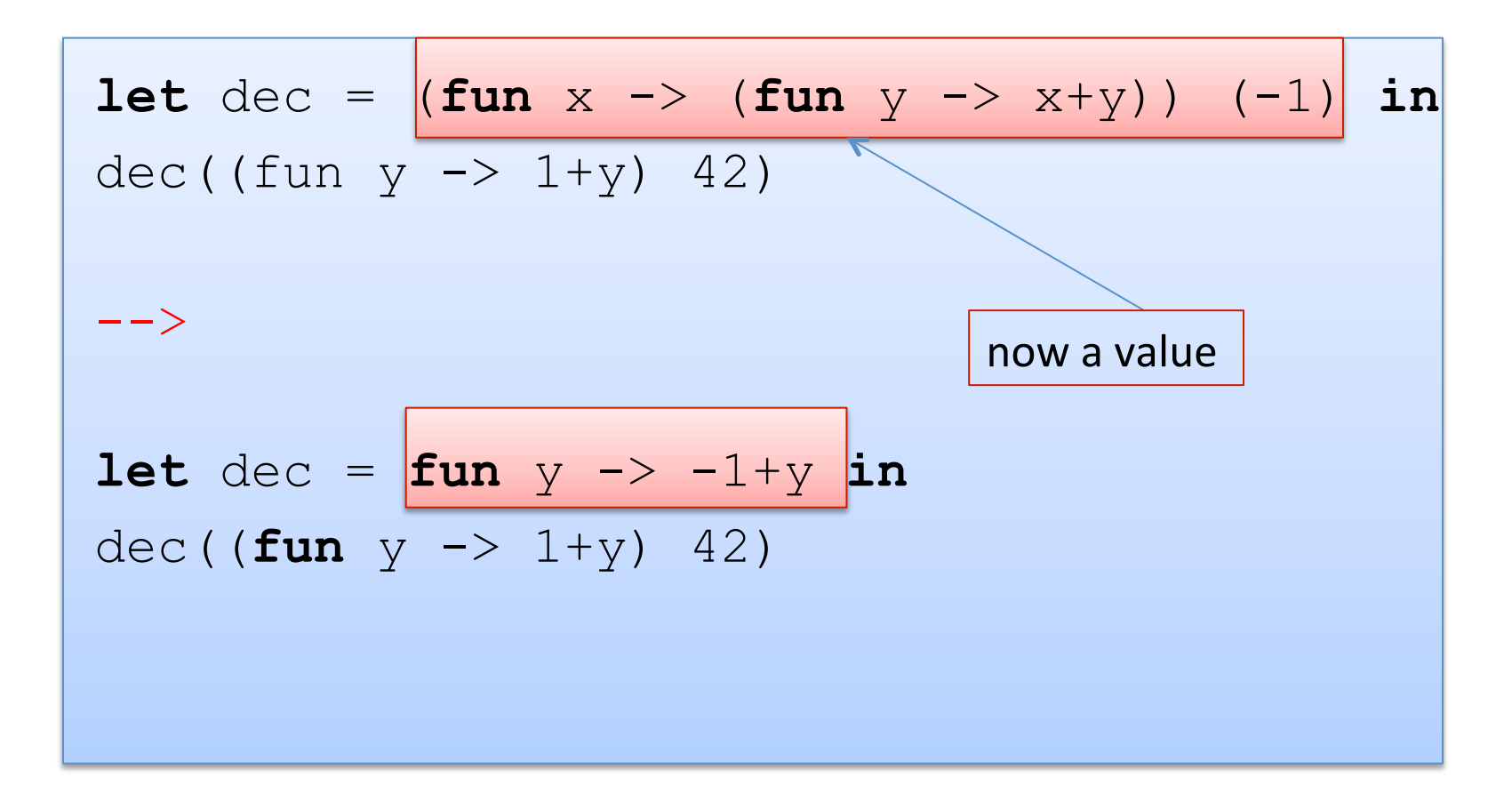

And we can use the let-rule now to substitute dec:

$$
\text{let dec} = \text{fun } y \rightarrow -1+y \text{ in}
$$

dec((**fun**  $y \rightarrow 1+y$ ) 42) -->

(**fun** y -> -1+y) ((**fun** y -> 1+y) 42)

Now we can't yet apply the first function because the argument is not yet a value  $-$  it's a function call. So we need to use the function-call rule to simplify it to a value:

(fun 
$$
y \rightarrow -1+y
$$
)

\n((fun  $y \rightarrow 1+y$ )

\n(2)  $\rightarrow$ 

\n(fun  $y \rightarrow -1+y$ )

\n(1+42)  $\rightarrow$ 

\n(fun  $y \rightarrow -1+y$ )

\n43  $\rightarrow$ 

\n-1+43  $\rightarrow$ 

\n42

#### Variable Renaming

Consider the following OCaml code:

$$
let x = 30 in\nlet y = 12 in\nx+y;;
$$

Does this evaluate any differently than the following?

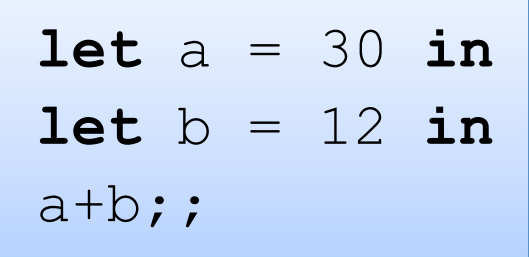

## Renaming

A basic principle of programs is that systematically changing the names of variables shouldn't cause the program to behave any differently  $-$  it should evaluate to the same thing.

```
let x = 30 inlet y = 12 in
x+y;
```
But we do have to be careful about *systematic* change.

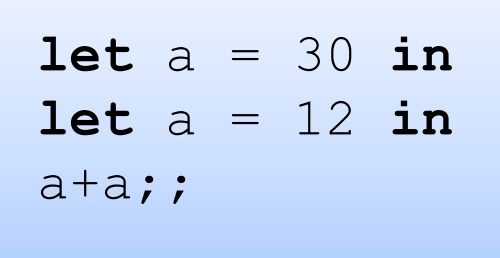

Systematic change of variable names is called *alpha-conversion*.

# Substitution

Wait a minute, how do we evaluate this using the letrule? If we substitute 30 for "a" naively, then we get:

```
let a = 30 in
let a = 12 in
a+a --> 
let 30 = 12 in30+30
```
Which makes no sense at all! Besides, Ocaml returns 24 not 60. What went wrong with our informal model?

# Scope and Modularity

- Lexically scoped (a.k.a. statically scoped) variables have a simple rule: the nearest enclosing "let" in the code defines the variable.
- So when we write:

```
let a = 30 in
let a = 12 in
a+a;;
```
• we know that the "a+a" corresponds to "12+12" as opposed to "30+30" or even weirder "30+12". 

#### A Revised Let-Rule:

- To evaluate "**let**  $x = e_1$  **in**  $e_2$ ":
	- $-$  First, evaluate  $e_1$  to a value v.
	- $-$  Then substitute v for the *corresponding uses* of x in  $e_2$ .
	- $-$  Then evaluate the resulting expression.

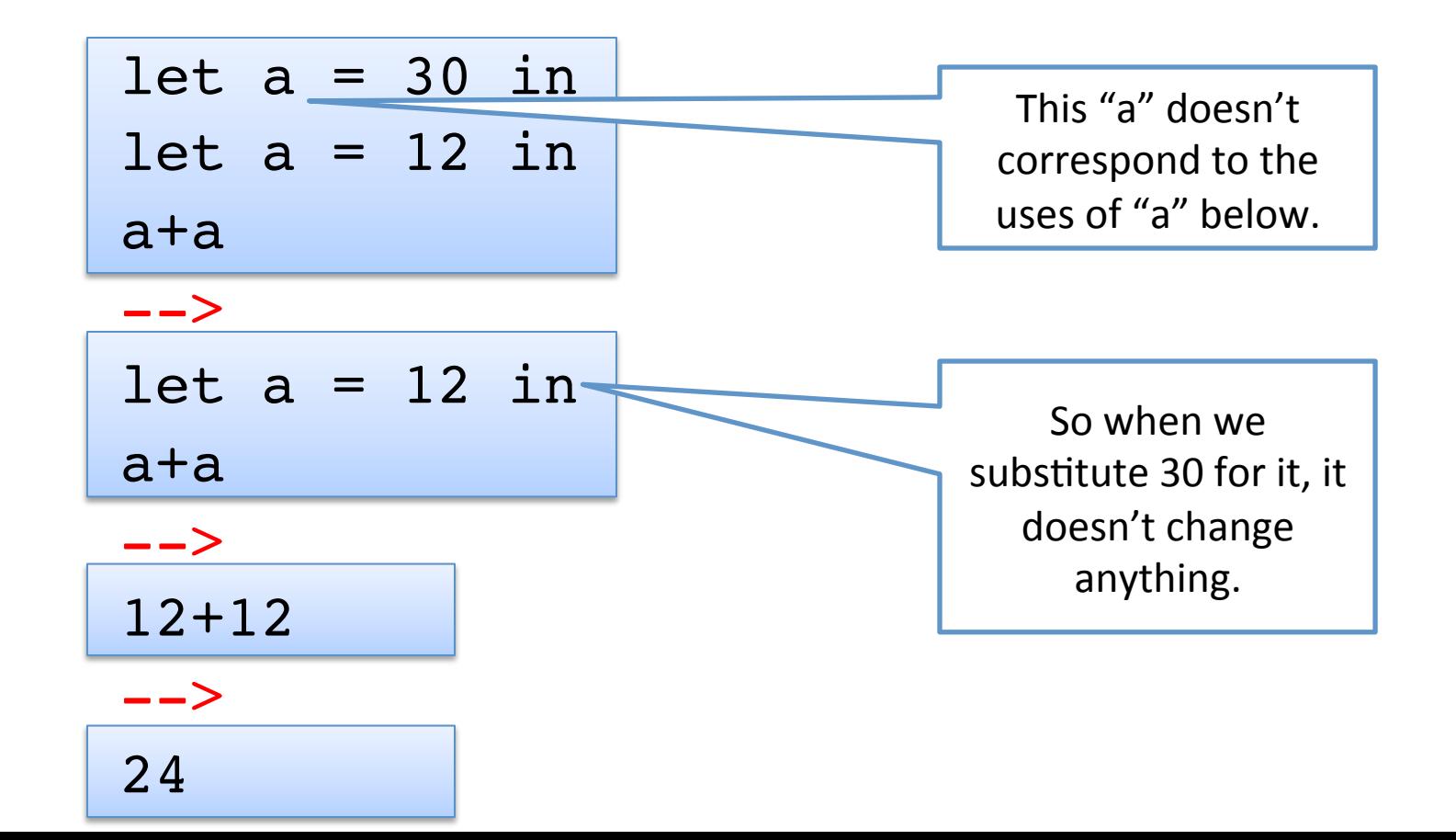

## Scope and Modularity

- But what does "corresponding uses" mean?
- Consider:

**let** a = 30 **in let**  $a = (\text{let } a = 3 \text{ in } a*4)$  **in** a+a;;

### Abstract Syntax Trees

• We can view a program as a tree – the parentheses and precedence rules of the language help determine the structure of the tree.

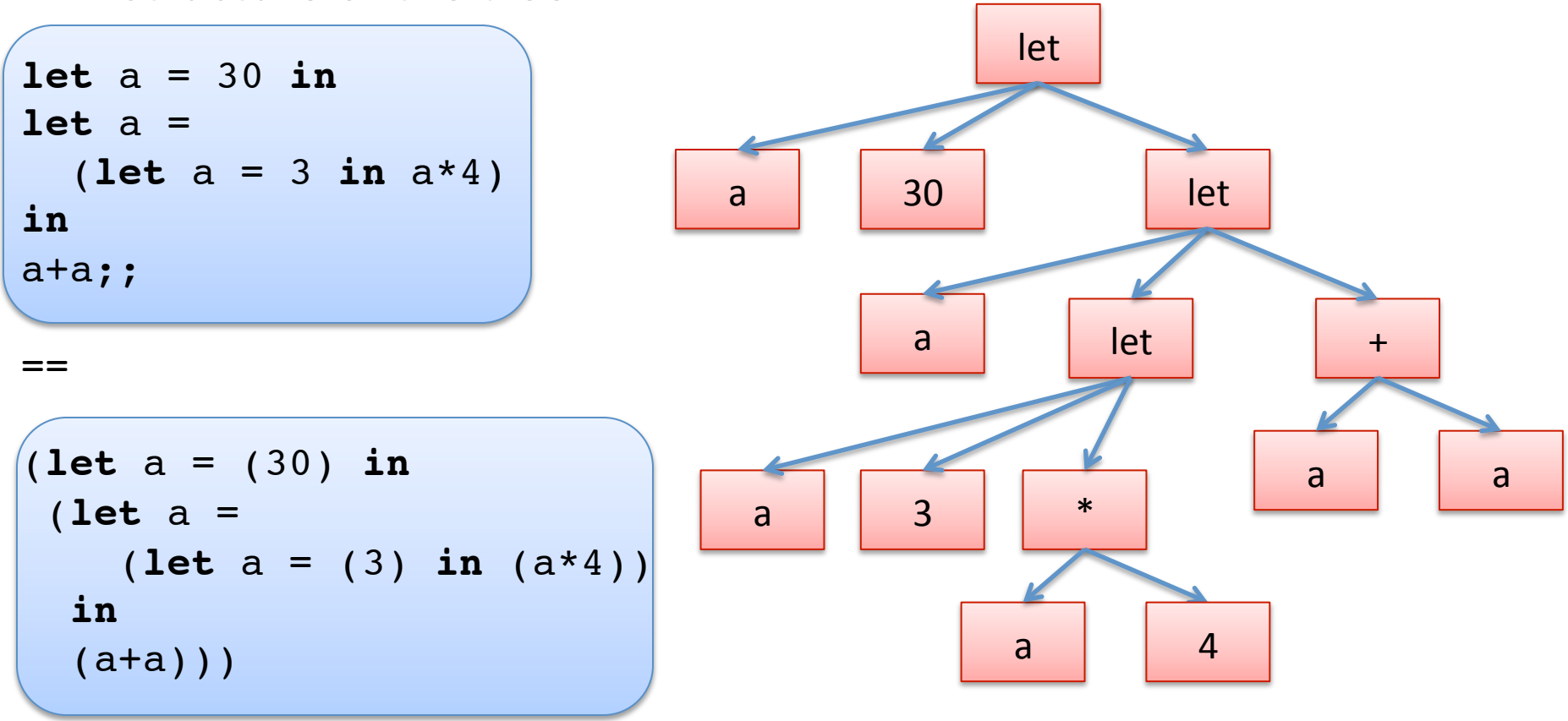

# Binding Occurrences

An occurrence of a variable where we are defining it via let is said to be a *binding occurrence* of the variable.

```
let a = 30 in
let a = 
  (let a = 3 in a*4)
in
a+a;;
```
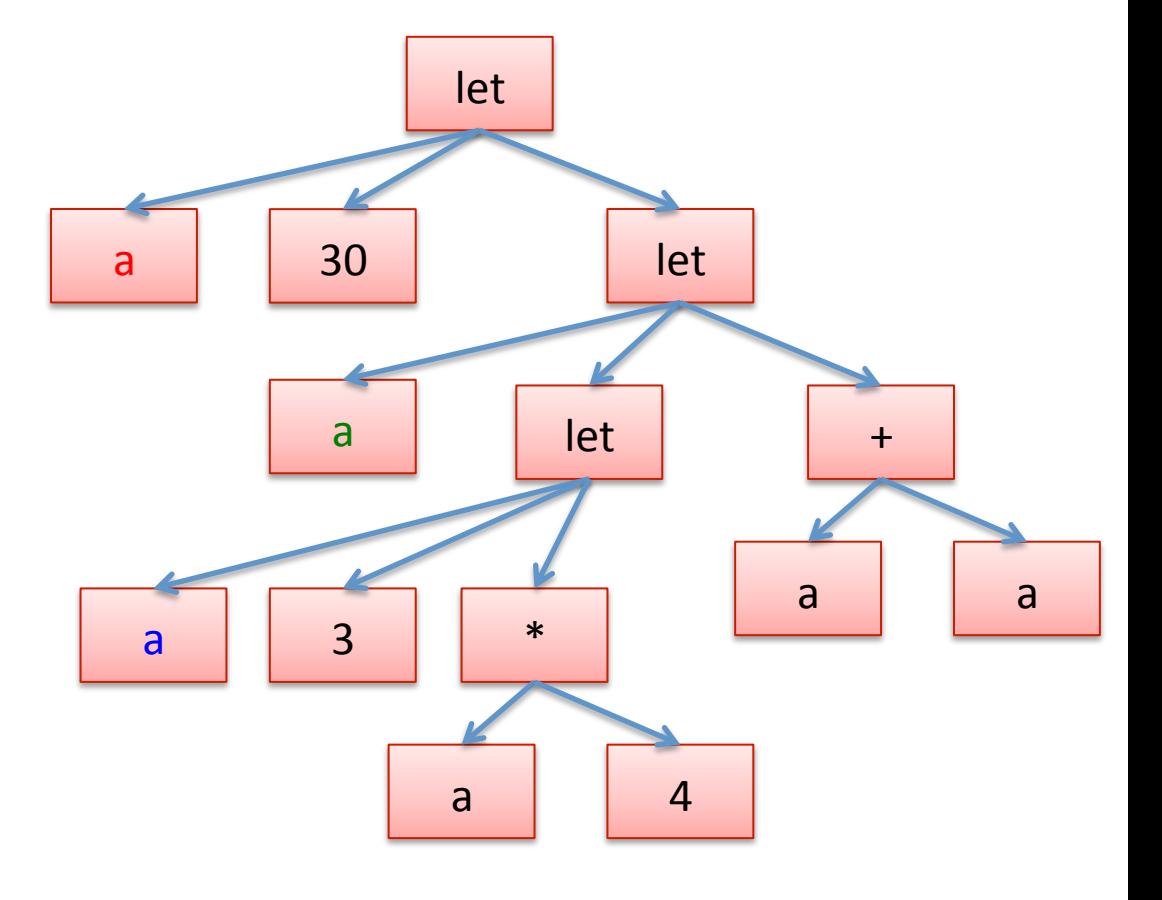
#### Free Occurrences

A non-binding occurrence of a variable is said to be a *free variable*.

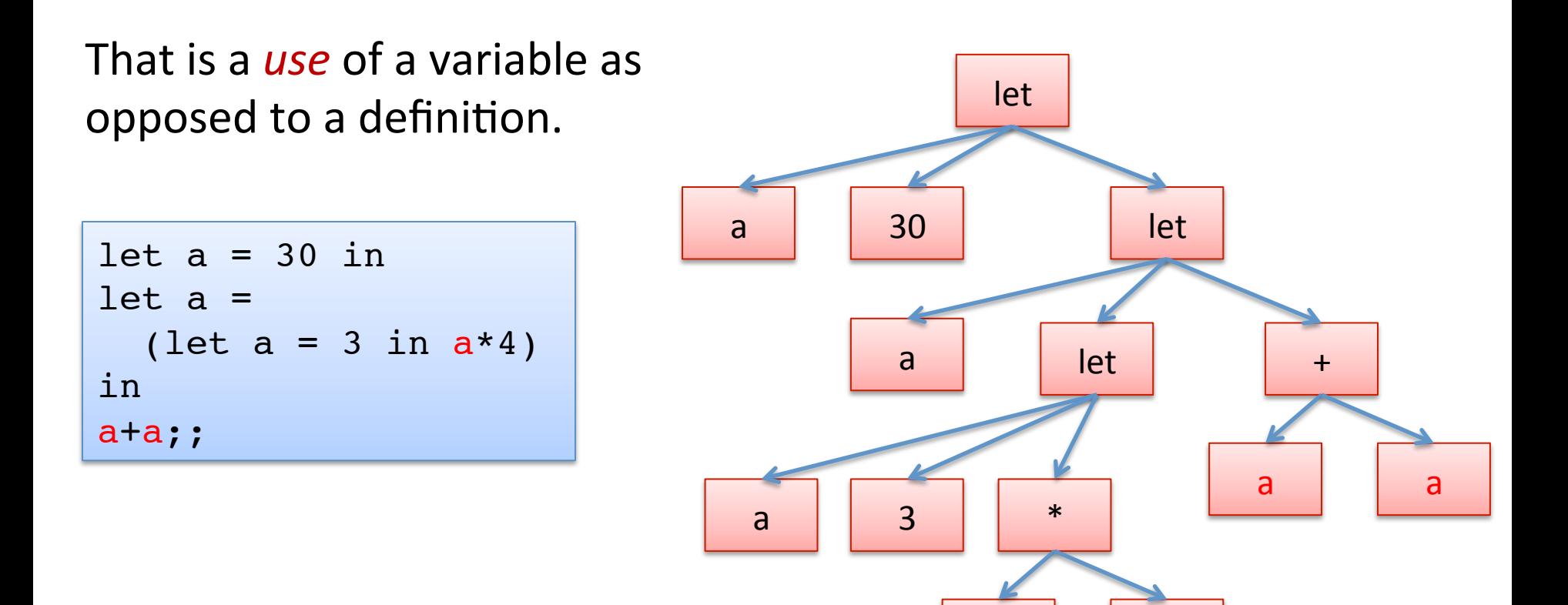

a | | 4

• Given a free variable occurrence, we can find where it is bound by ...

```
let a = 30 in
let a = 
  (let a = 3 in a*4)
in
a+a;;
```
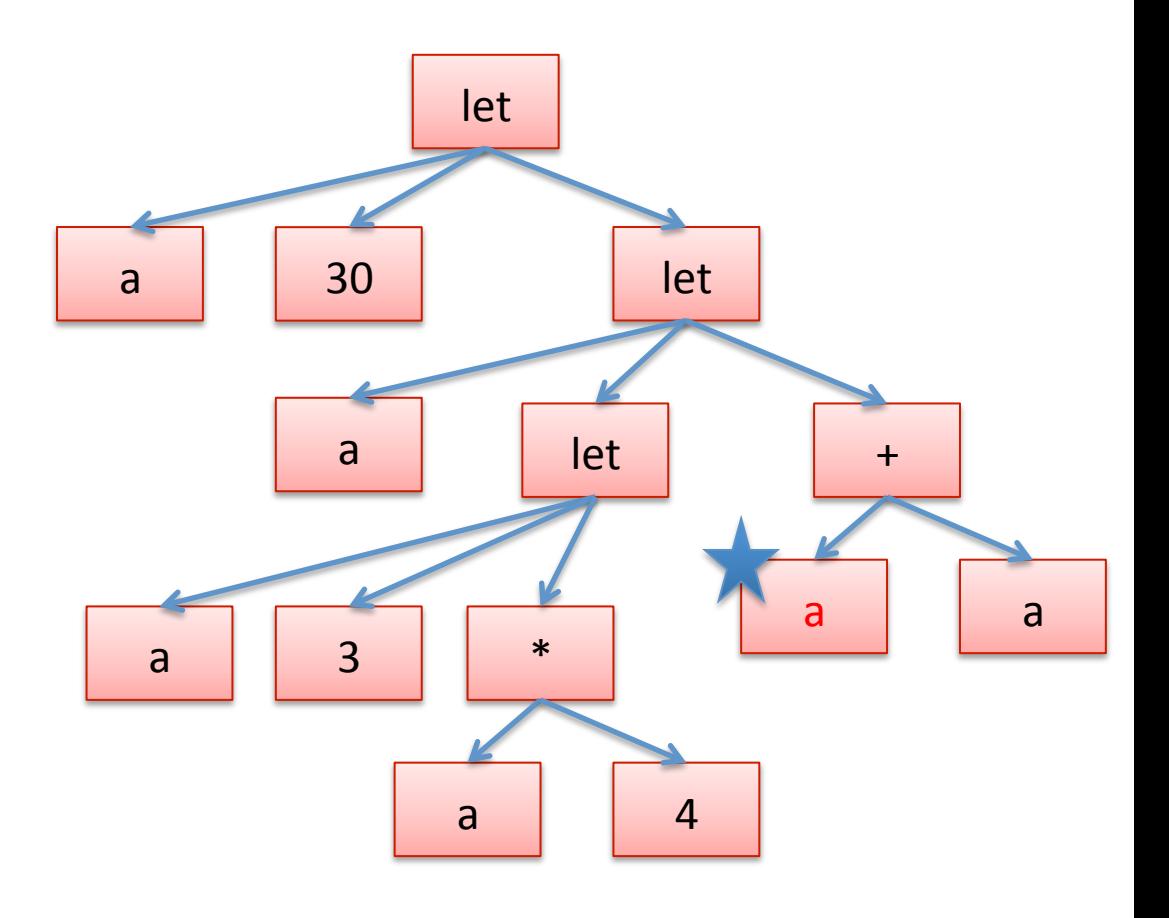

• crawling up the tree to the nearest enclosing let...

```
let a = 30 in
let a = 
  (let a = 3 in a*4)
in
a+a;;
```
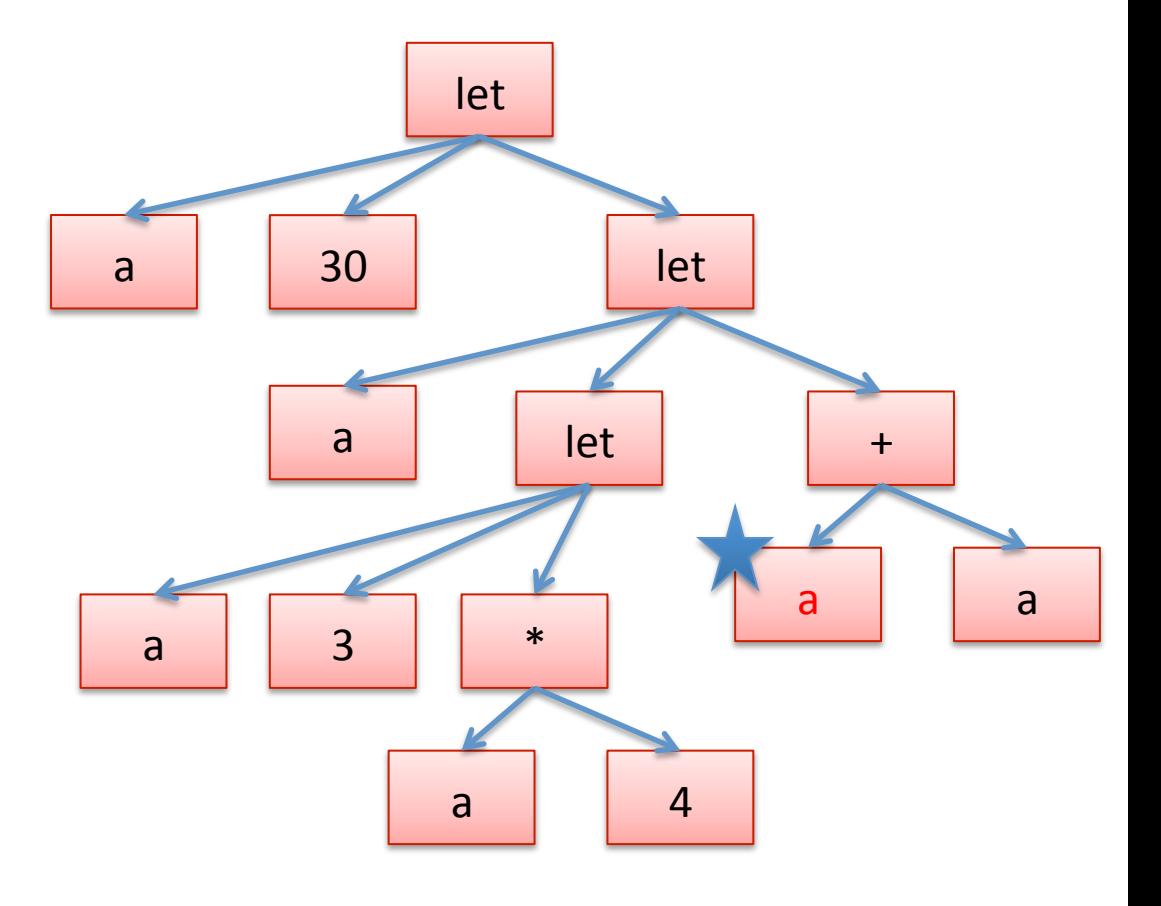

• crawling up the tree to the nearest enclosing let...

```
let a = 30 in
let a = 
  (let a = 3 in a*4)
in
a+a;;
```
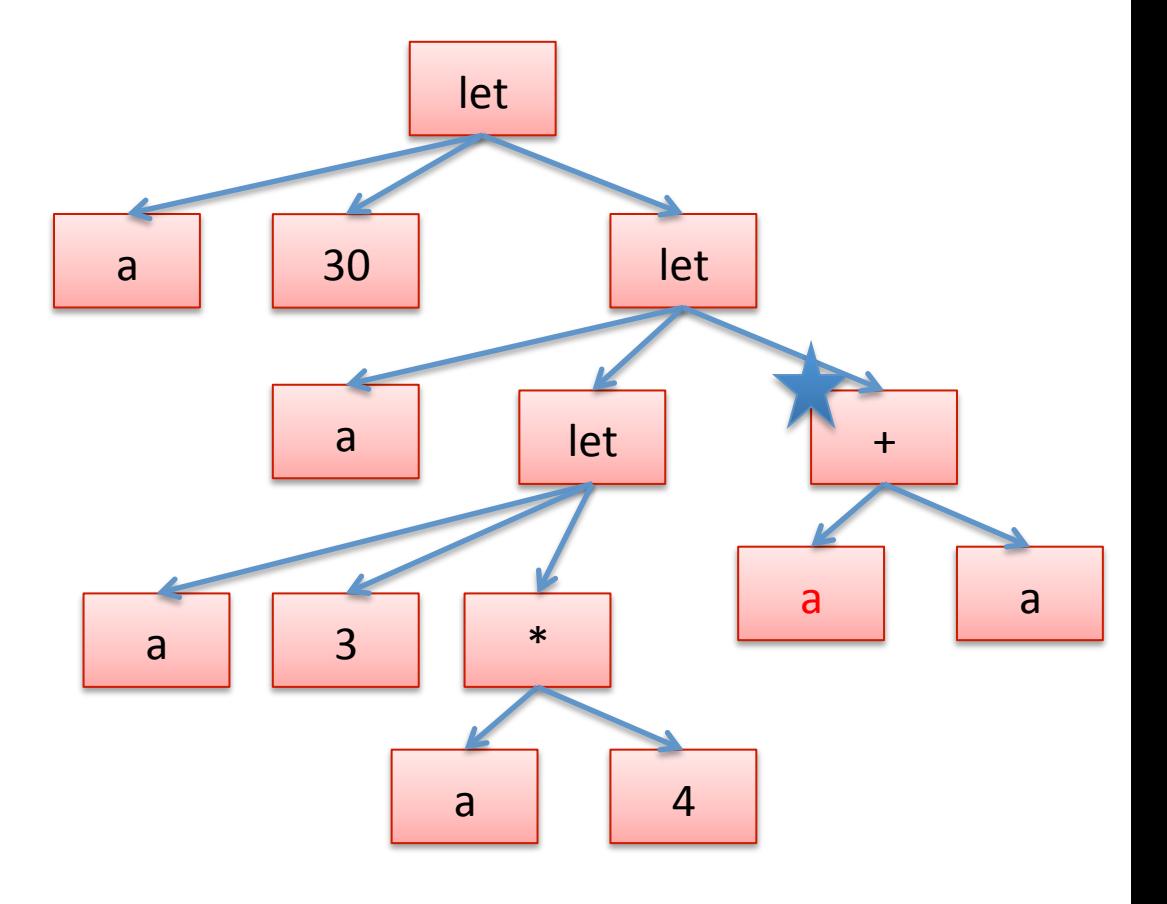

• crawling up the tree to the nearest enclosing let...

```
let a = 30 in
let a = 
  (let a = 3 in a*4)
in
a+a;;
```
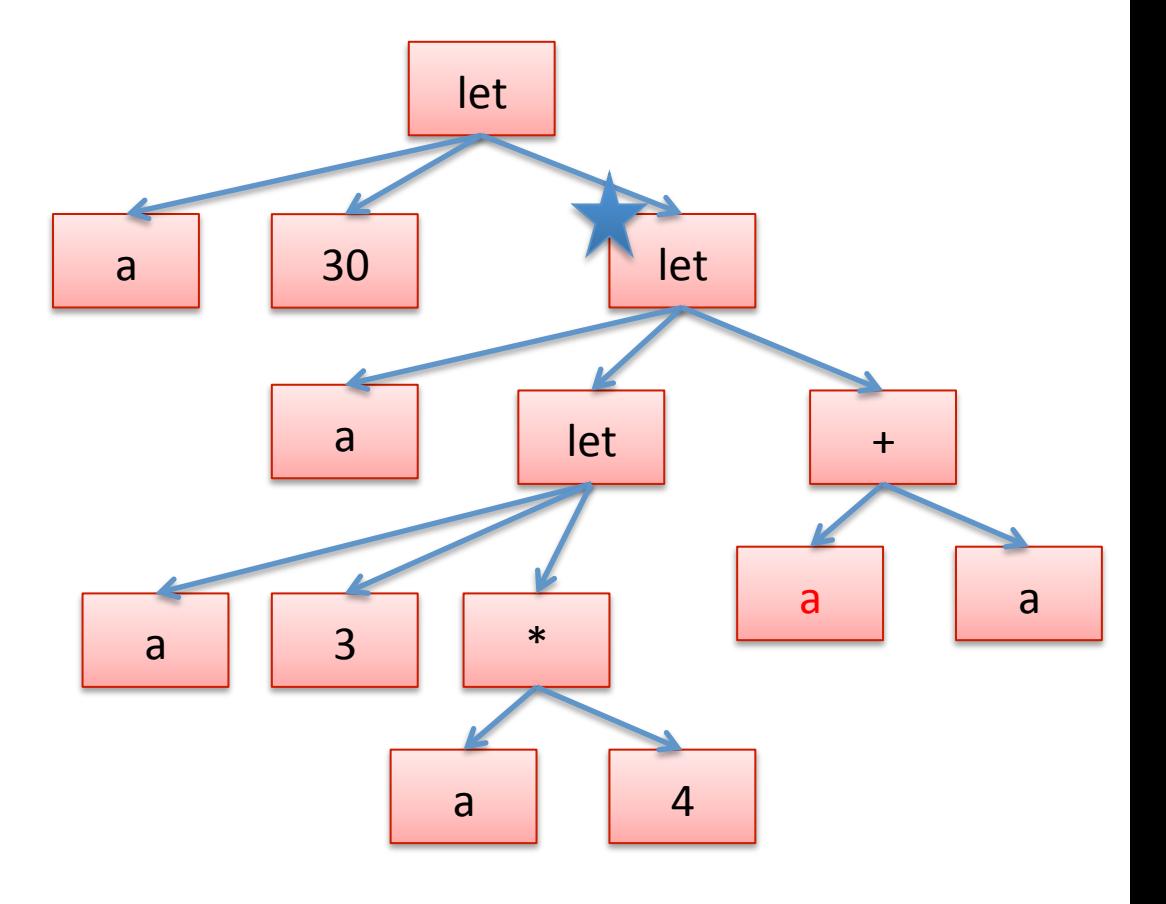

• and see if the "let" binds the variable  $-$  if so, we've found the nearest enclosing definition. If not, we keep going up.

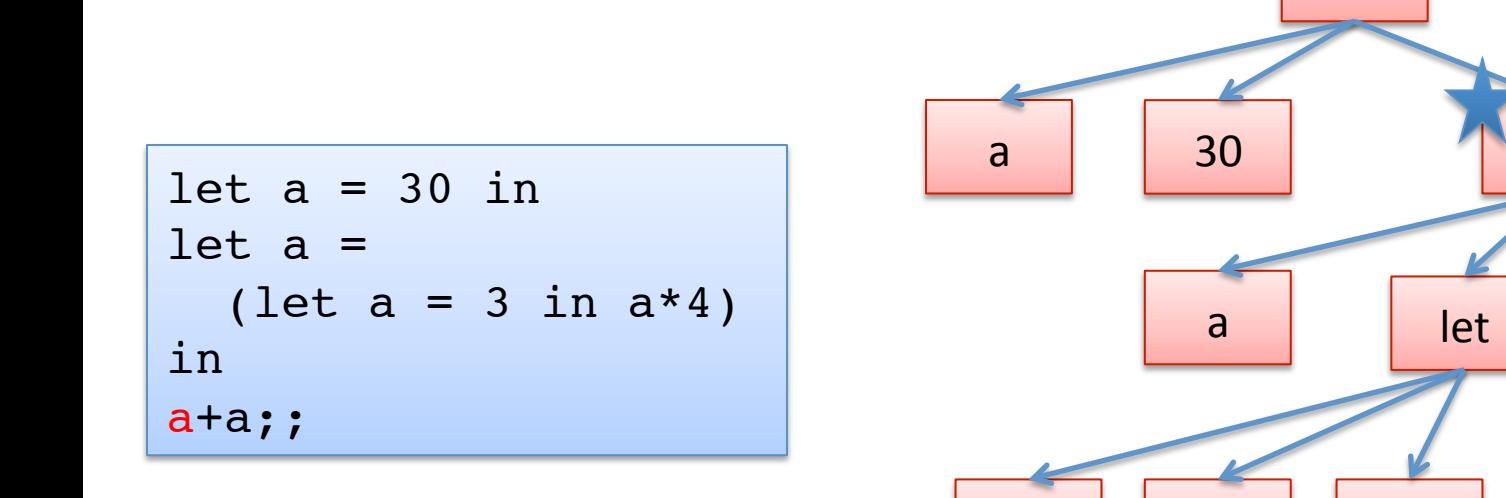

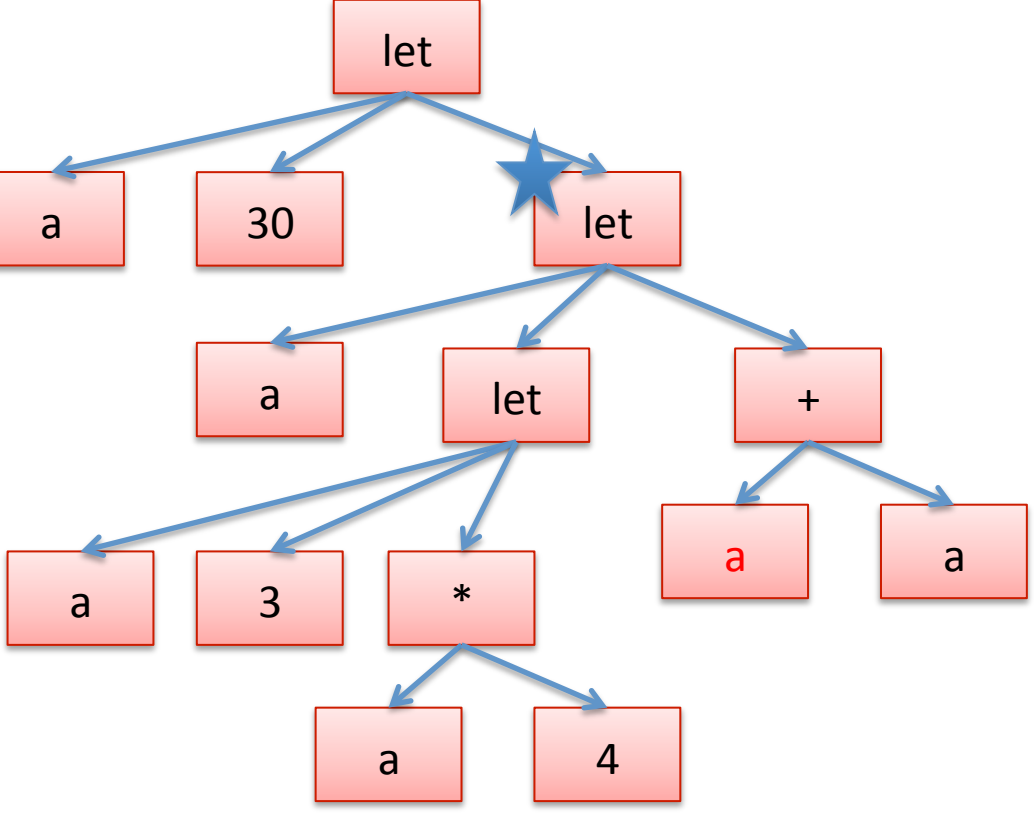

• Now we can also systematically rename the variables so that it's not so confusing. Systematic renaming is called *alphaconversion* 

```
let a = 30 in
let a = 
  (let a = 3 in a*4)
in
a+a;;
```
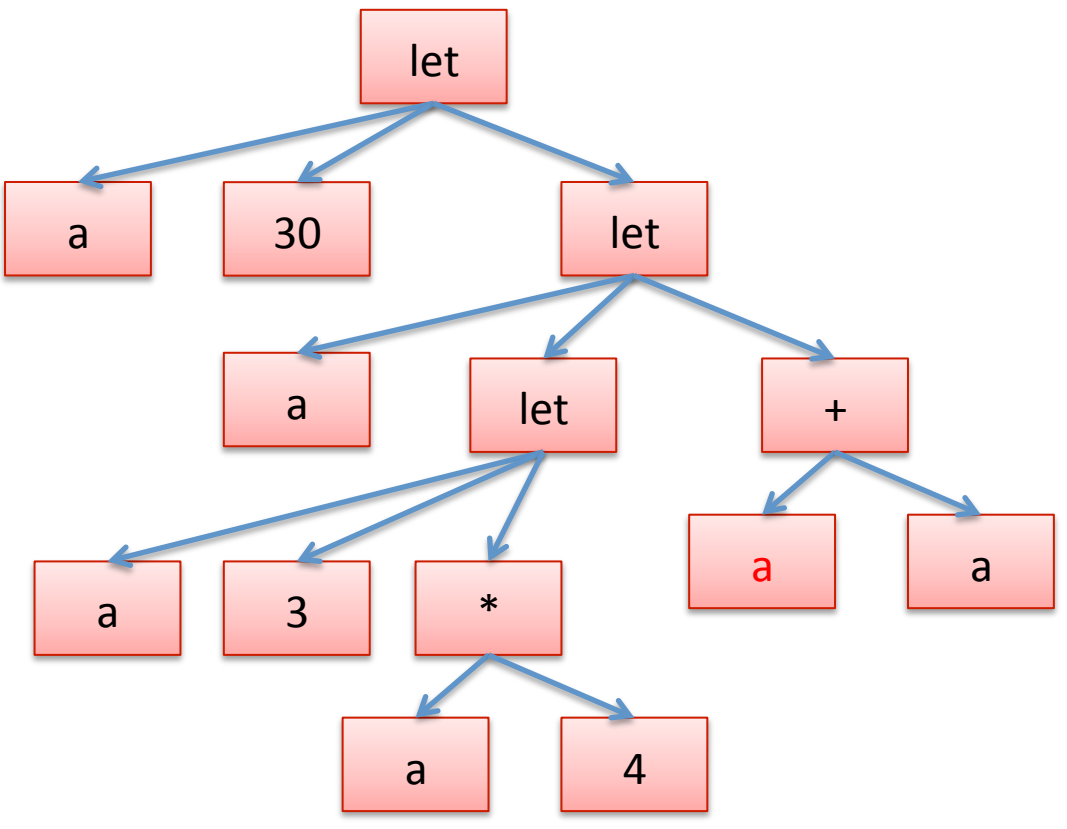

• Start with a let, and pick a fresh variable name, say "x"

```
let a = 30 in
let a = 
  (let a = 3 in a*4)
in
a+a;;
```
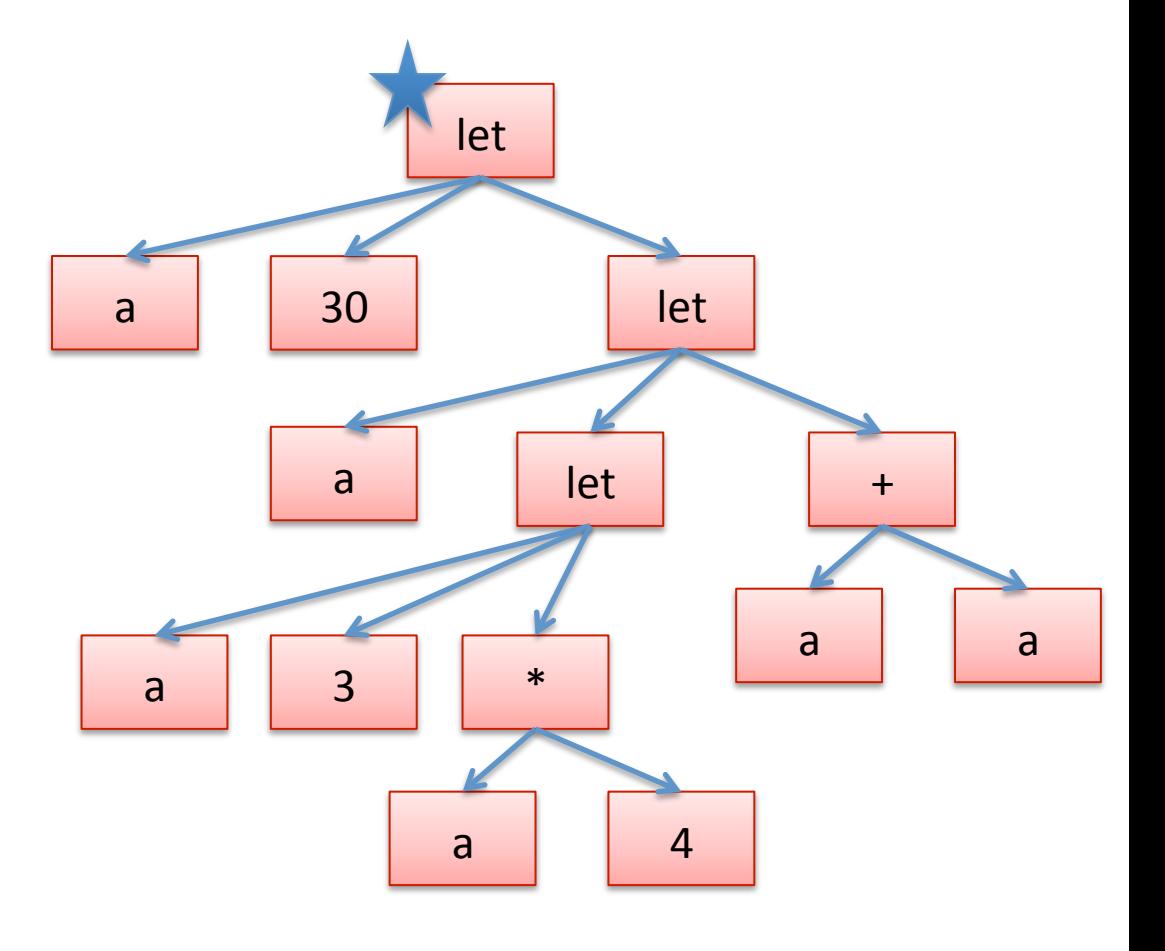

• Rename the binding occurrence from "a" to "x".

```
let x = 30 in
let a = 
  (let a = 3 in a*4)
in
a+a;;
```
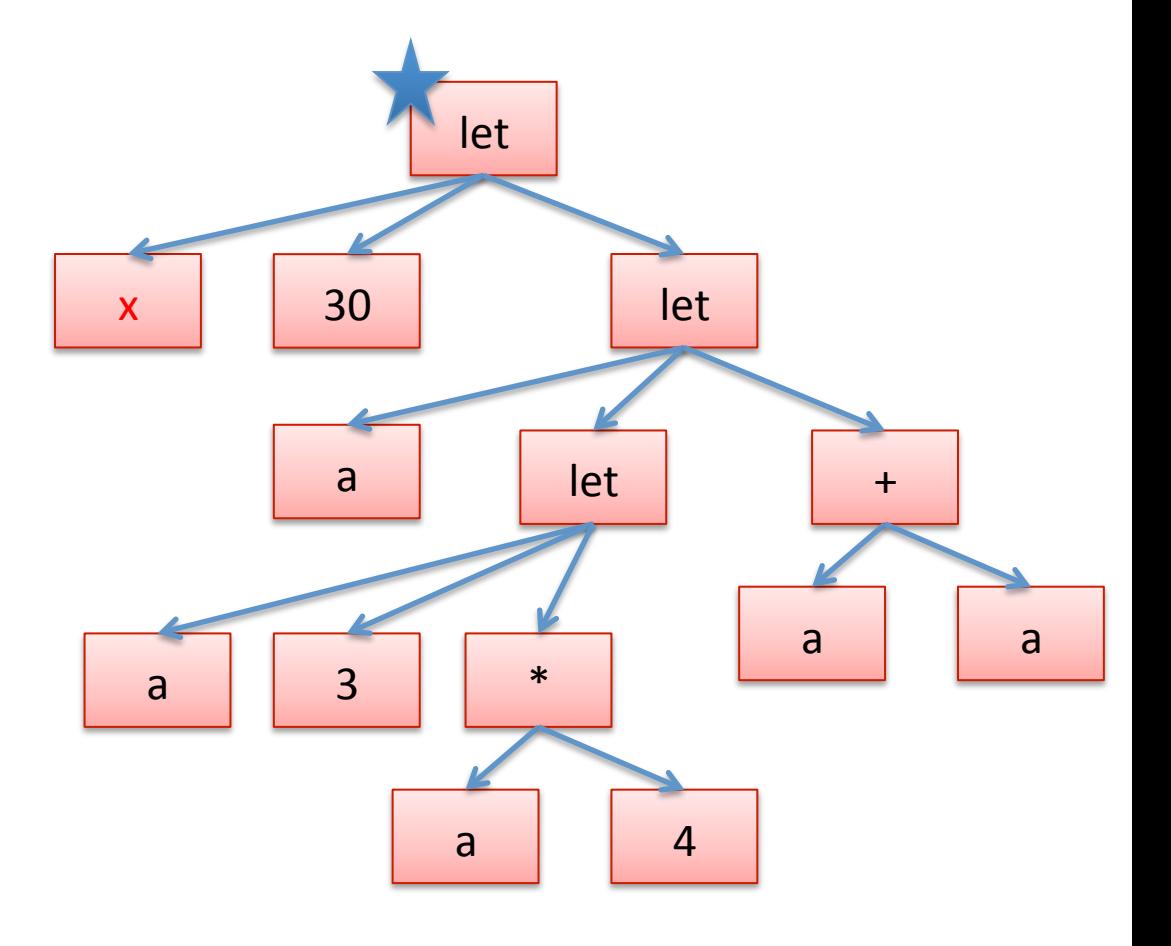

• Then rename all of the free occurrences of the variables that this let binds.

```
let x = 30 in
let a = 
  (let a = 3 in a*4)
in
a+a;;
```
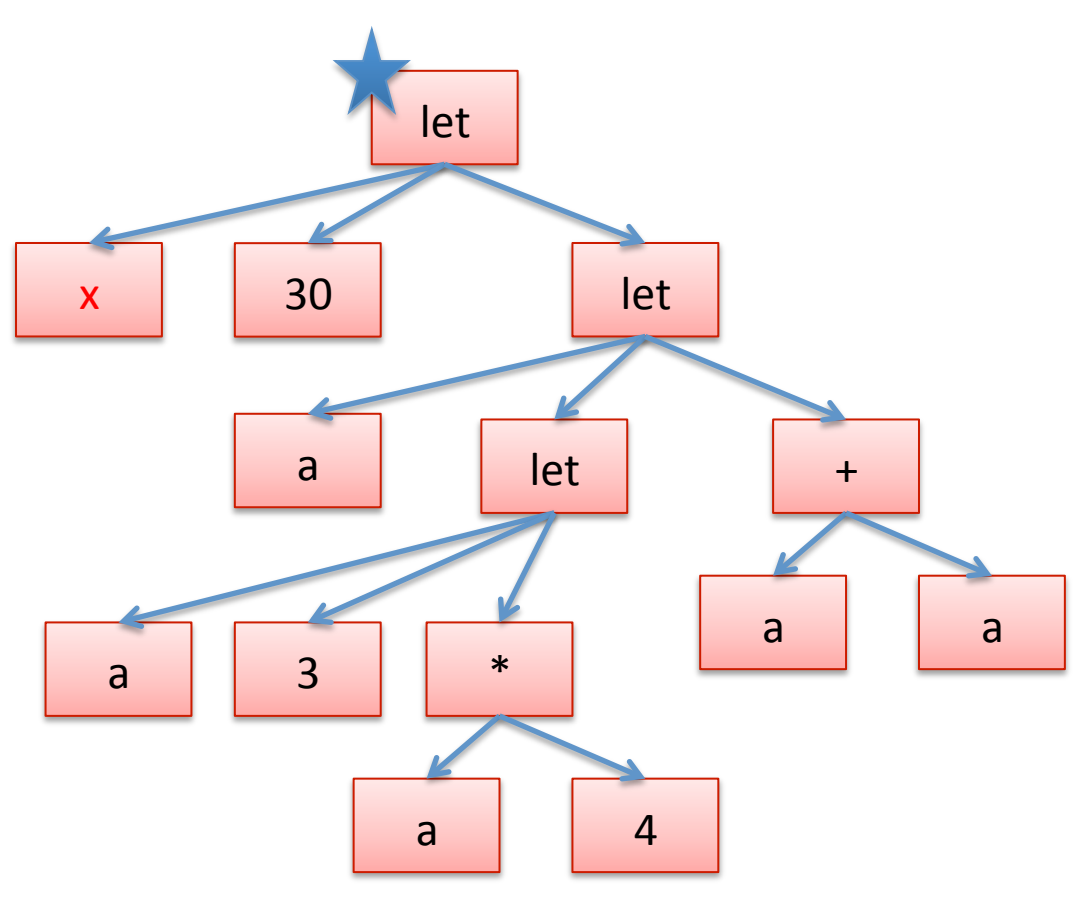

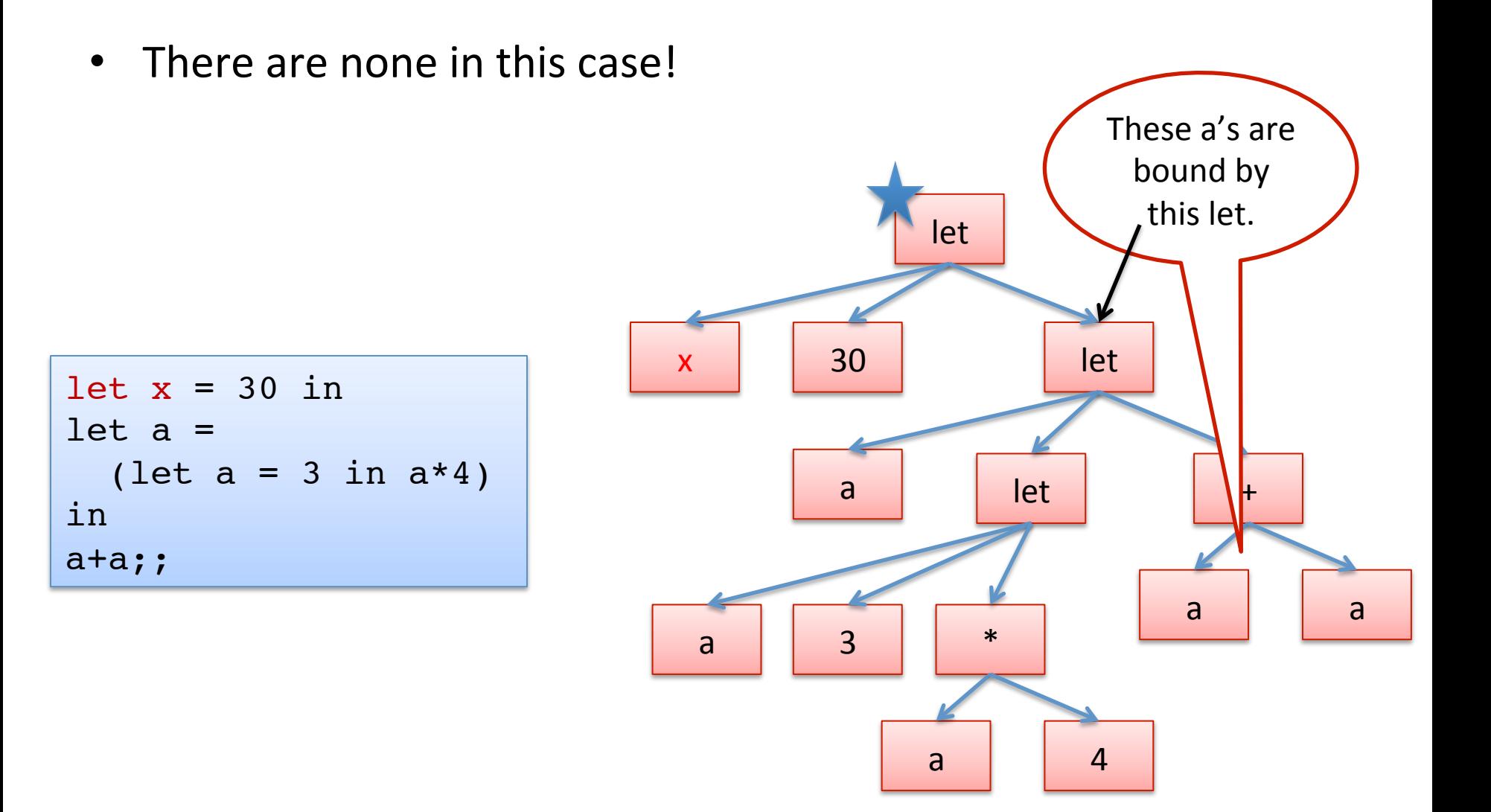

• There are none in this case!

```
let x = 30 in
let a = 
  (let a = 3 in a*4)
in
a+a;;
```
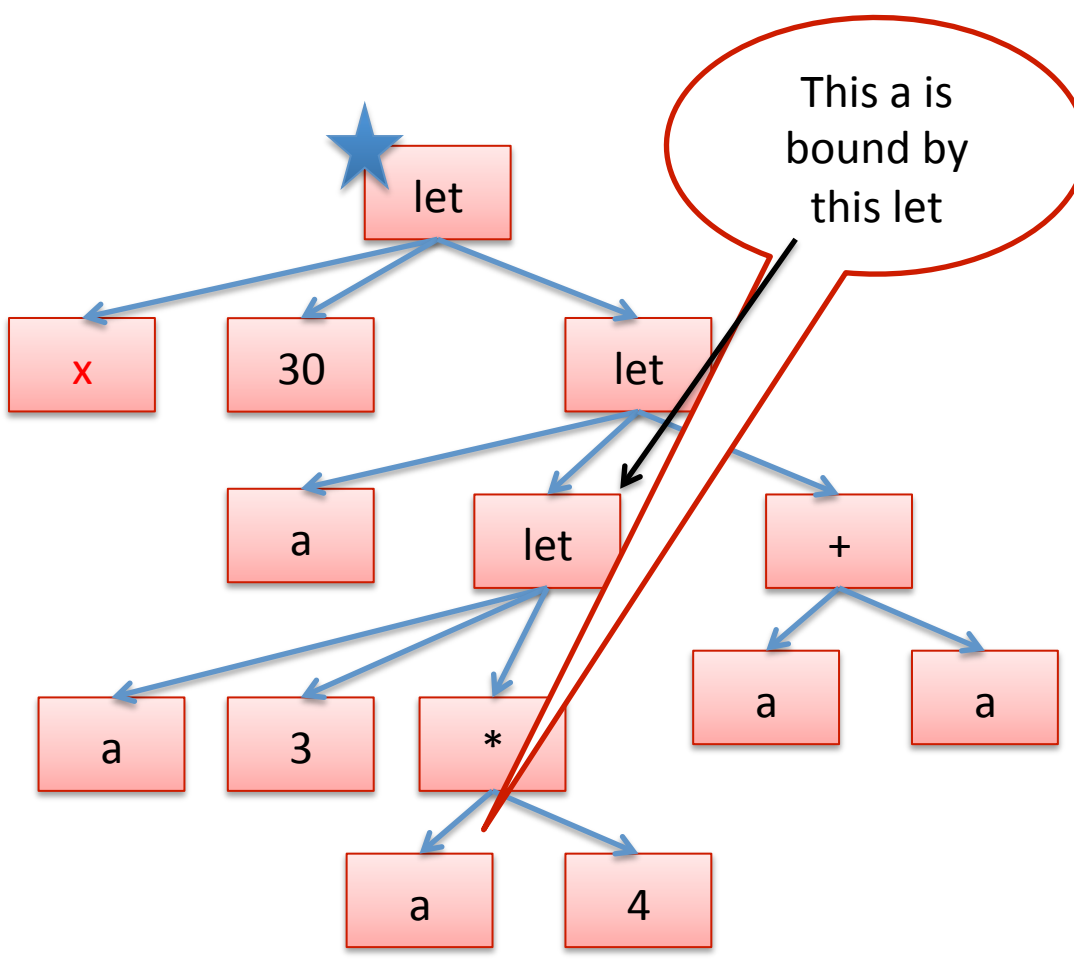

• Let's do another let, renaming "a" to "y".

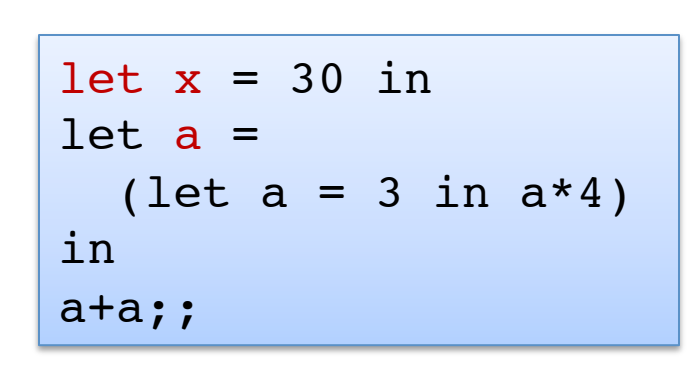

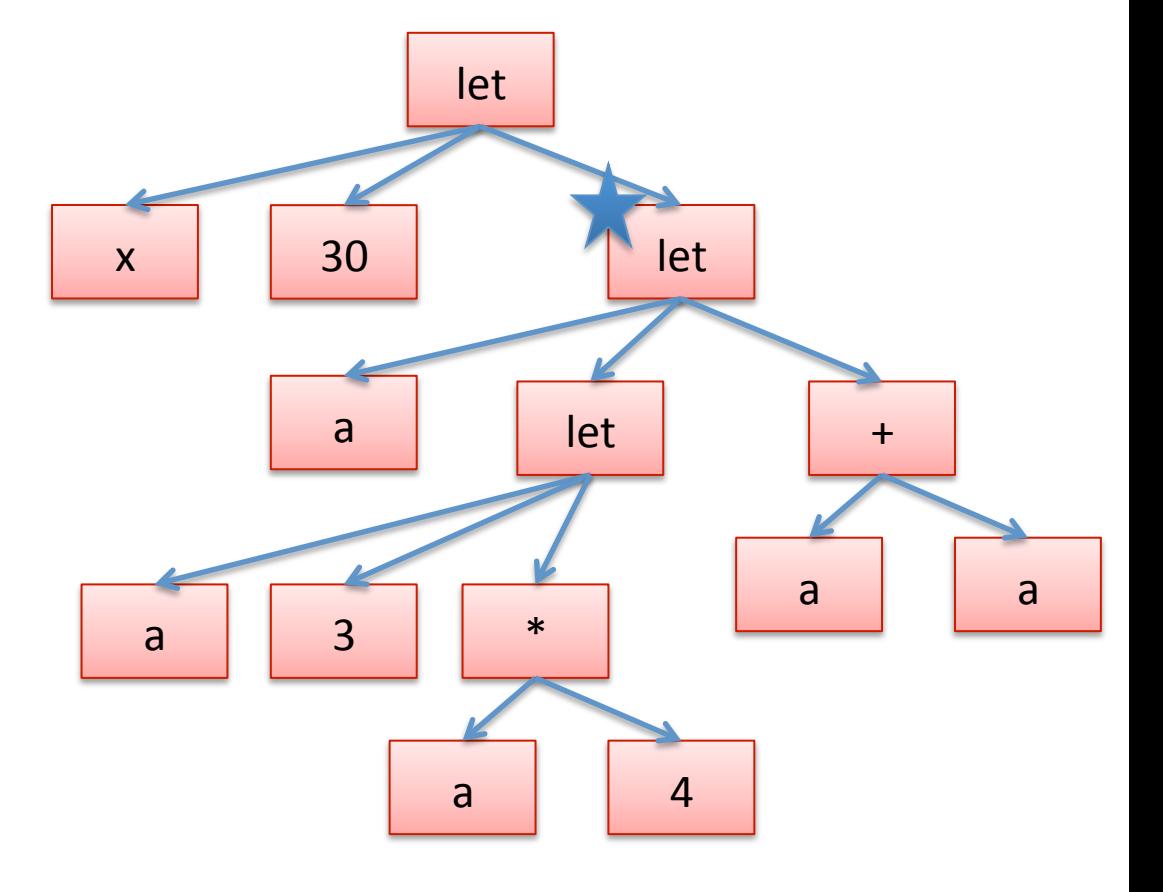

• Let's do another let, renaming "a" to "y".

```
let x = 30 in
let y =(let a = 3 in a*4)
in
y+y;;
```
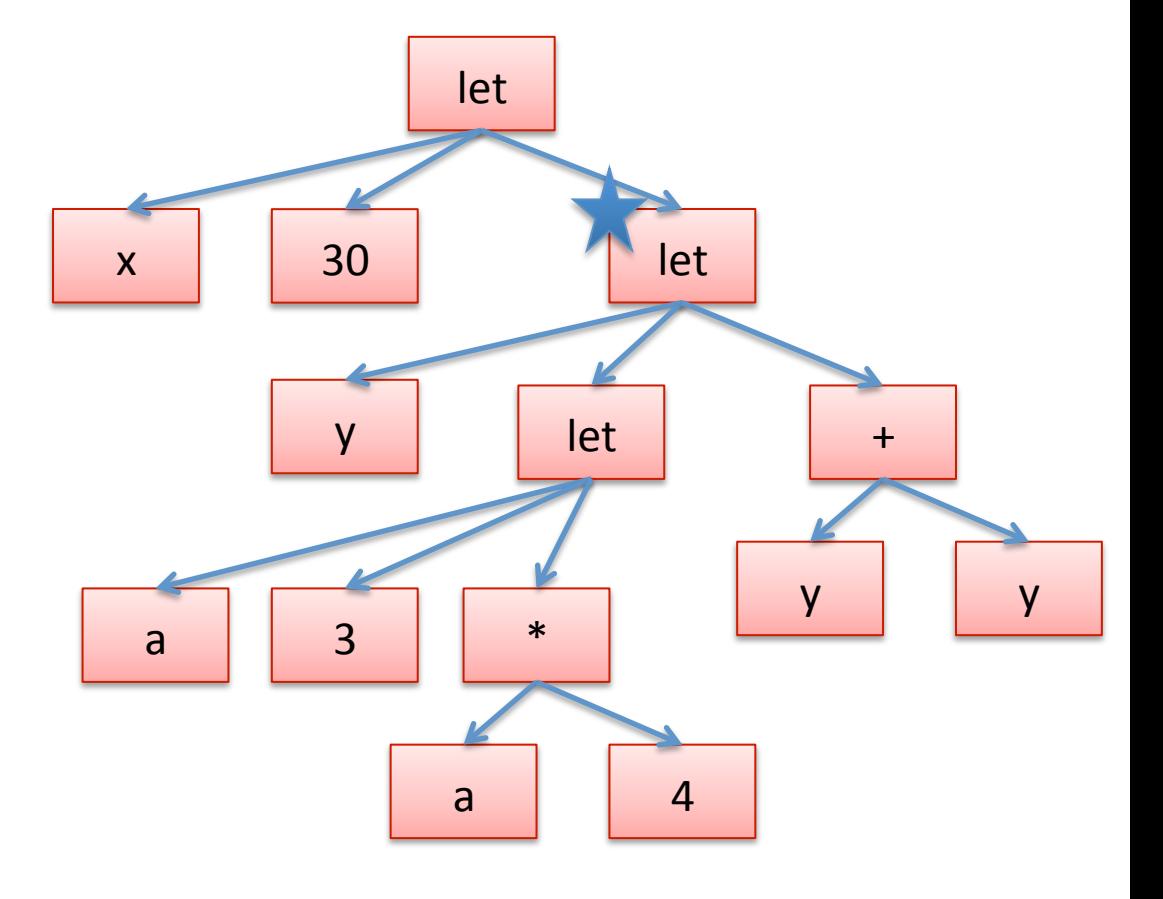

• And if we rename the other let to "z":

```
let x = 30 in
let y =(let z = 3 in z * 4)
in
y+y;;
```
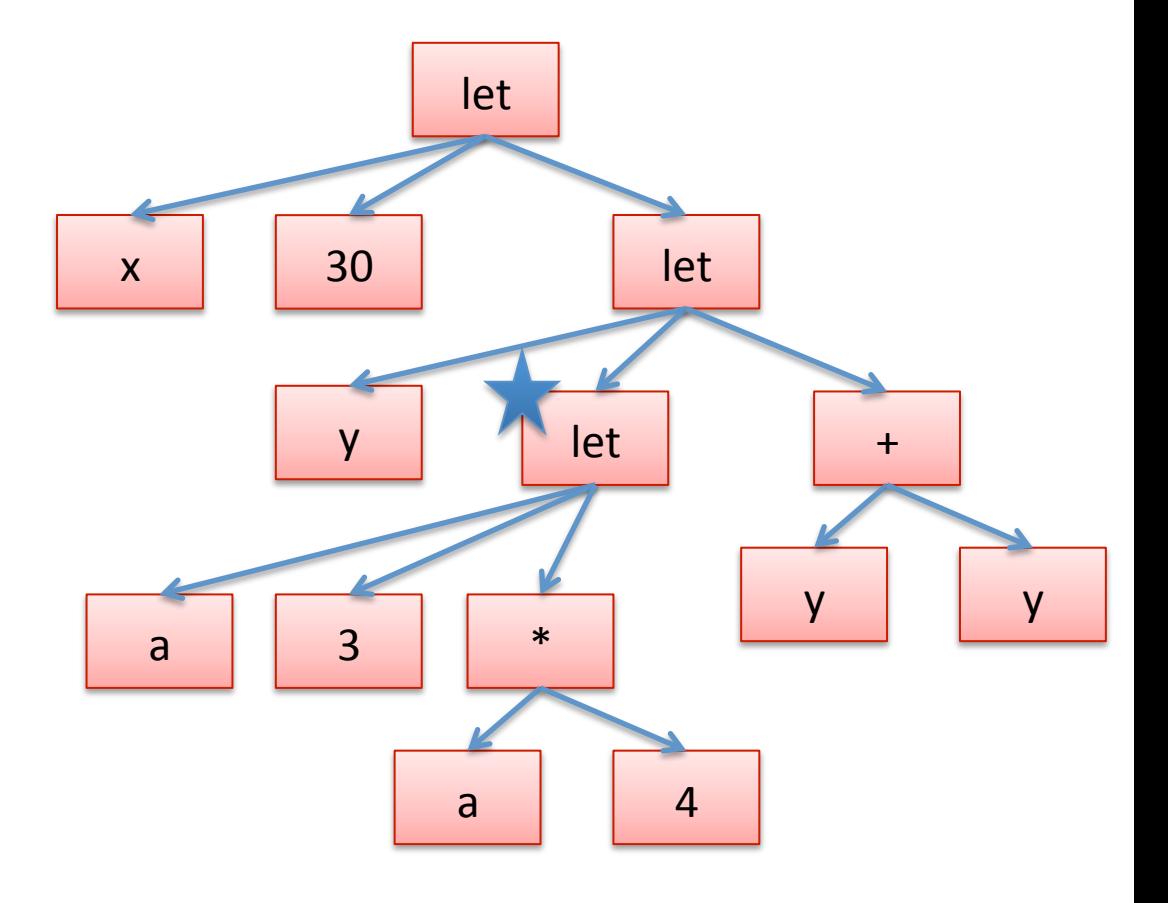

• And if we rename the other let to "z":

```
let x = 30 in
let y =(let z = 3 in z * 4)
in
y+y;;
```
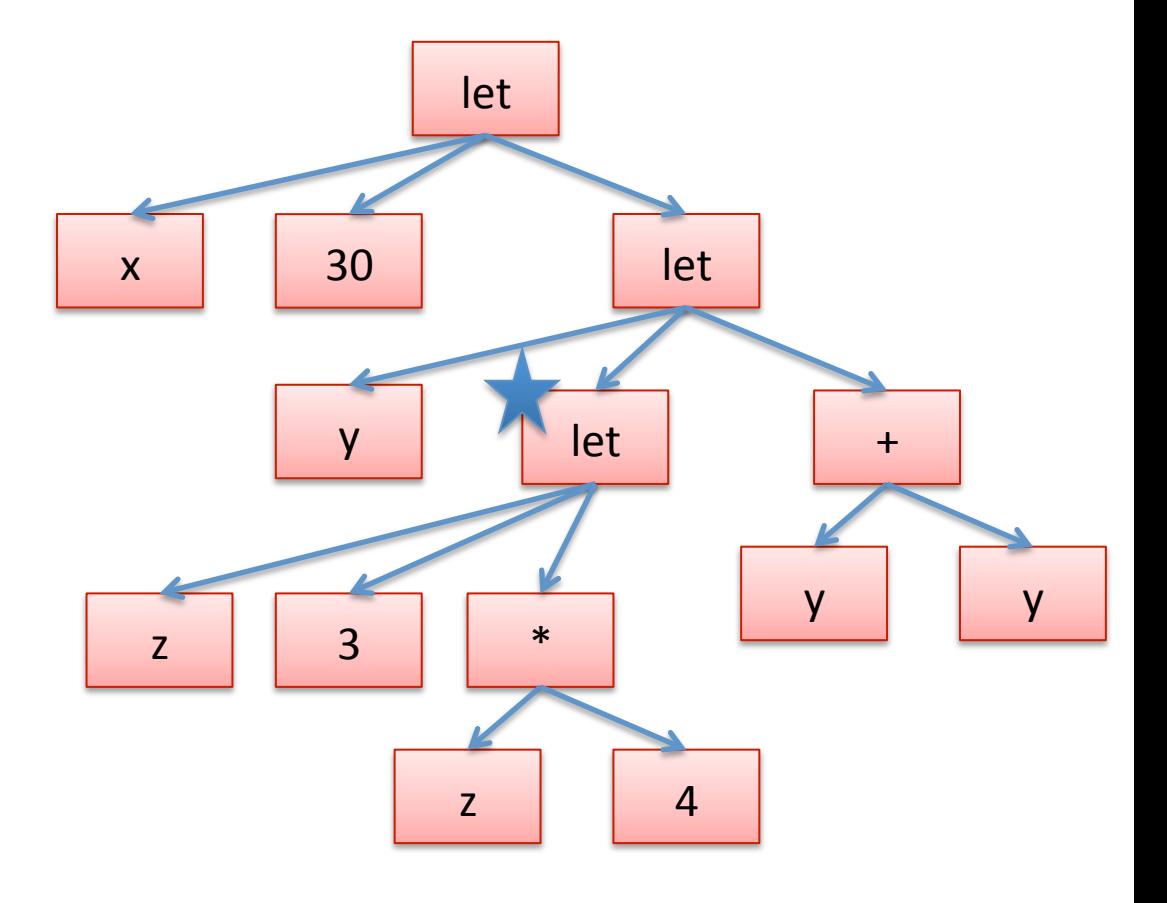

# **AN O'CAML DEFINITION OF O'CAML EVALUATION**

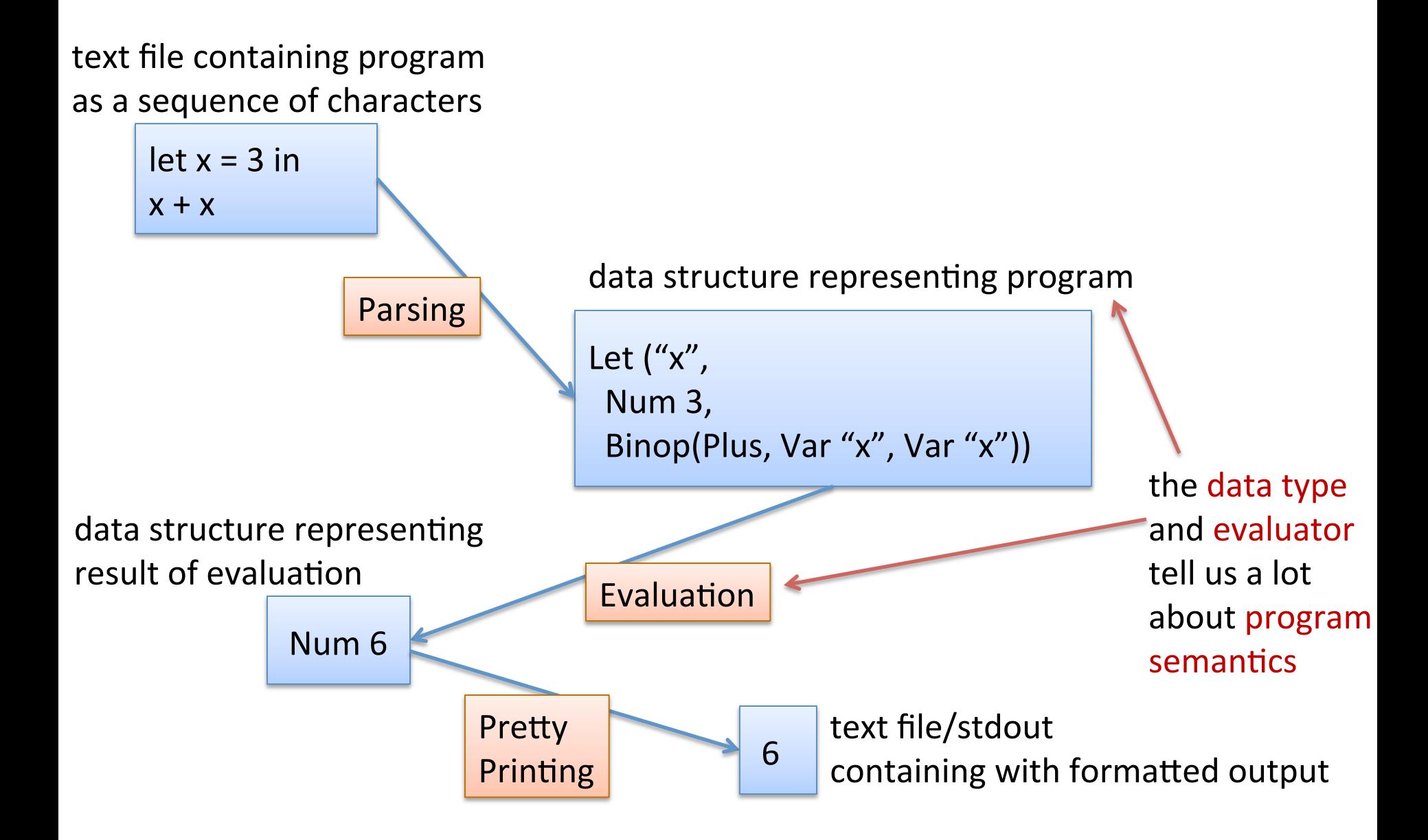

## **Making These Ideas Precise**

We can define a datatype for simple OCaml expressions:

```
type variable = string ;; 
type op = Plus | Minus | Times | … ;;
type exp = 
   | Int_e of int
   | Op_e of exp * op * exp
   | Var_e of variable 
   | Let_e of variable * exp * exp ;;
```
We can define a datatype for simple OCaml expressions:

```
type variable = string ;; 
type op = Plus | Minus | Times | … ;;
type exp = 
   | Int_e of int
   | Op_e of exp * op * exp
   | Var_e of variable 
   | Let_e of variable * exp * exp ;; 
let three = Int e 3 ;;
let three plus one =
      Ope (Intel, Plus, Intel) ;;
```
# **Making These Ideas Precise**

We can represent the OCaml program:

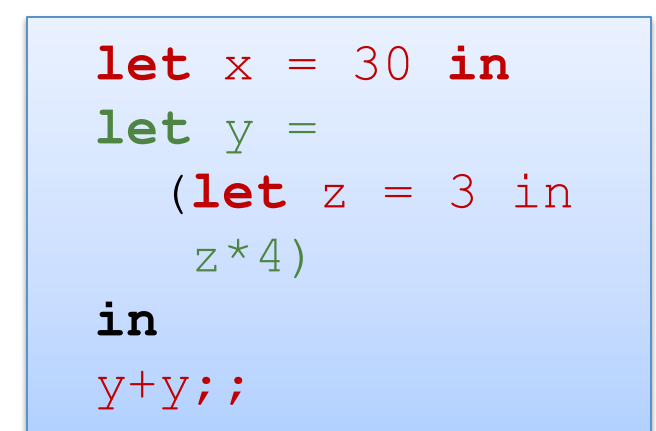

as an exp value:

```
Let e("x", Int e 30,
 Let e("y",Let e("z", Int e 3,
      Op e(Var e "z", Times, Int e 4)),
  Ope(Vare "y", Plus, Vare "y")
```
#### **Making These Ideas Precise**

Notice how this reflects the "tree":

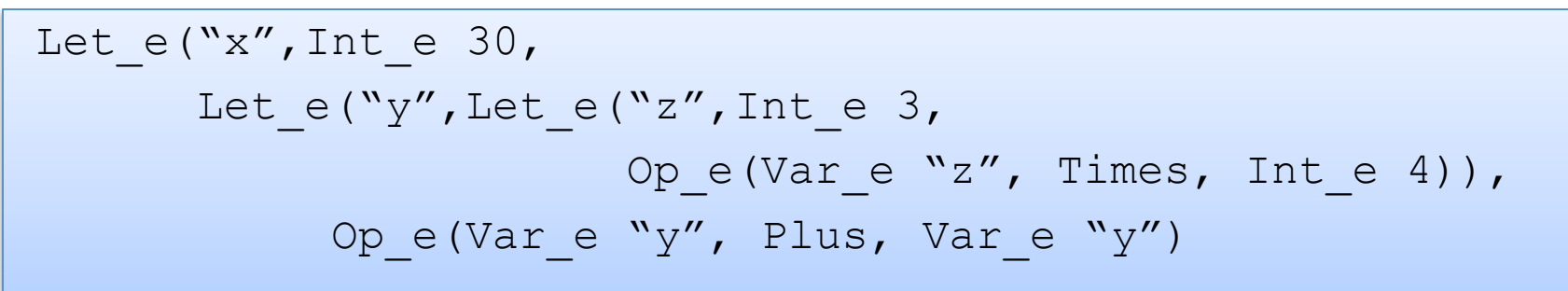

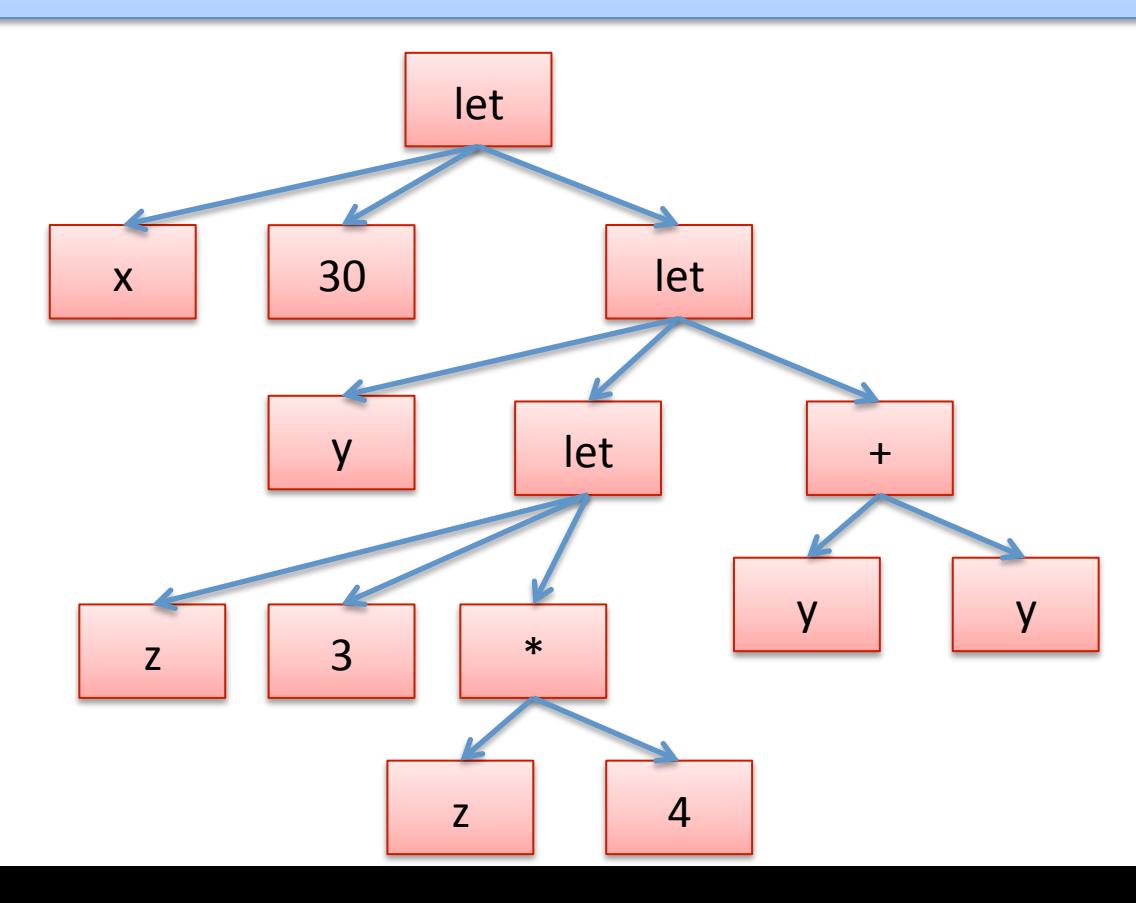

#### Free versus Bound Variables

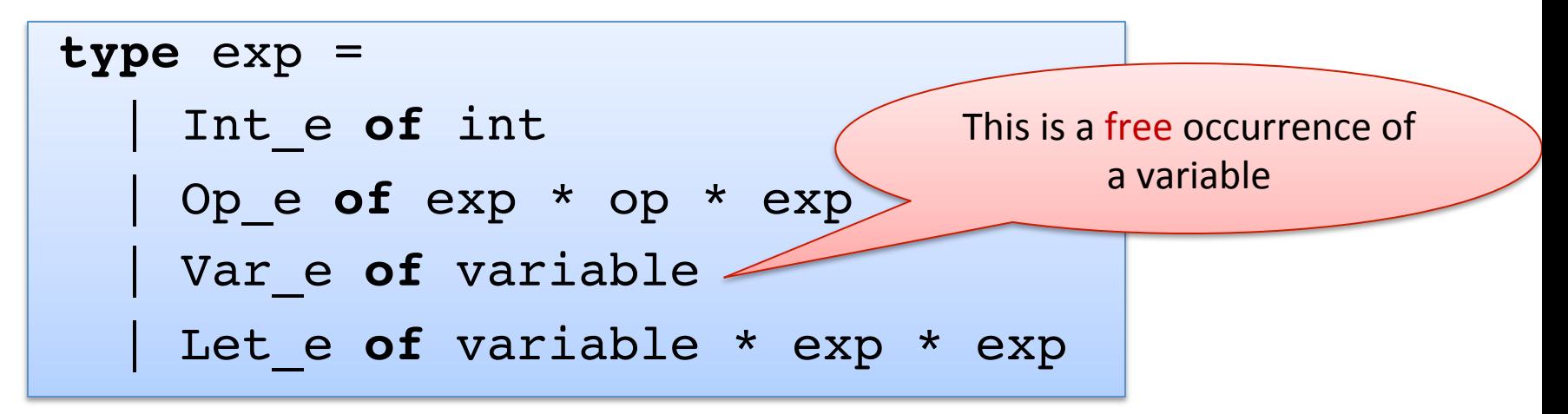

#### Free versus Bound Variables

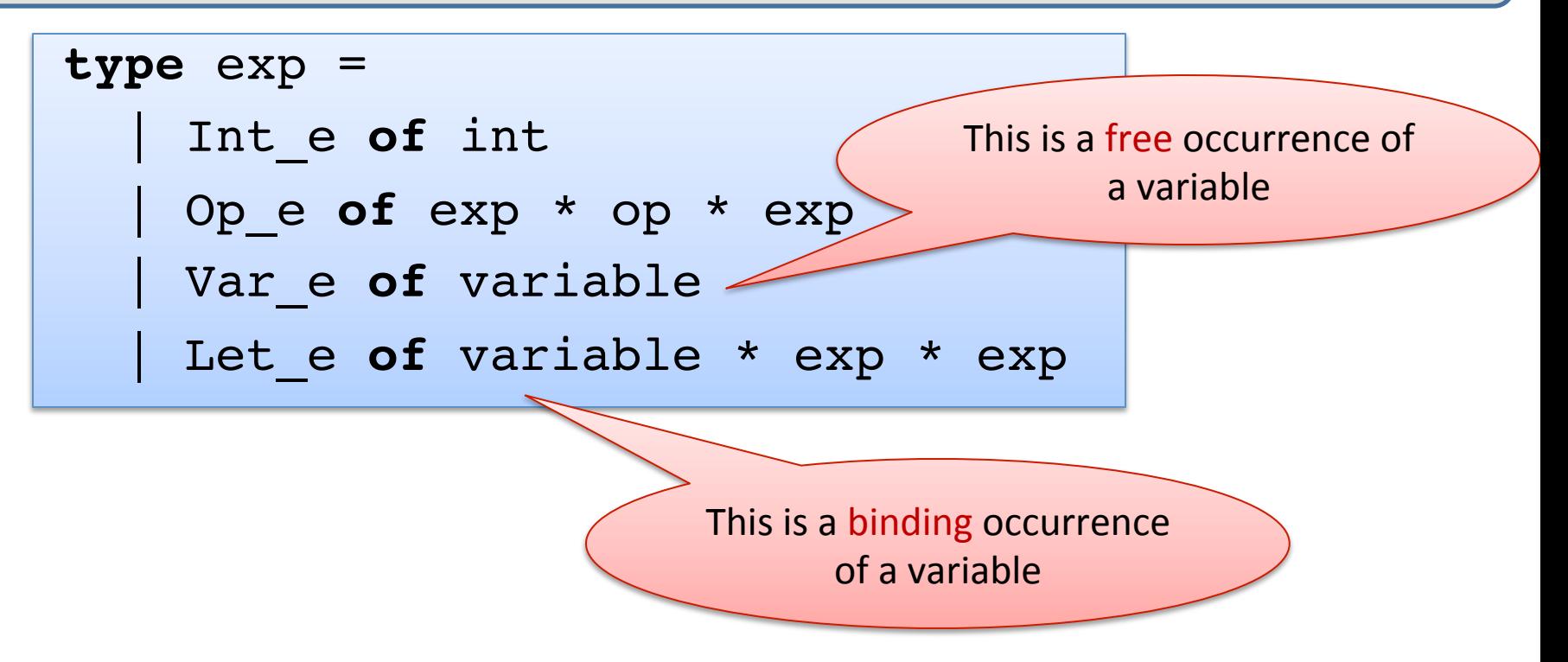

# Implementing a Simple Evaluator

## A Simple Evaluator

```
let is value (e:exp) : bool =
  match e with 
    Int e -> true
   | (Op_e (_,_,_) | Let_e(_,_,_) | Var_e _) -> false
let eval op v1 op v2 = ...let substitute v x e = …
let rec eval (e:exp) : exp = 
  match e with 
   Int e i -> Int e i
   Ope(e1, op, e2) ->
          let v1 = eval e1 in
          let v2 = eval e2 ineval_op v1 op v2
  | Let e(x,e1,e2) ->
          let v1 = eval e1 inlet e = substitute v1 x e2 ineval e
```
#### Even Simpler

```
let eval op v1 op v2 = ...let substitute v x e = …
let rec eval (e:exp) : exp = 
  match e with 
   | Int_e i -> Int_e i
  [Op_e(e1, op,e2) \rightarrow eval_op (eval e1) op (eval e2) | Let_e(x,e1,e2) -> eval (substitute (eval e1) x e2)
```
#### Oops! We Missed a Case:

```
let eval op v1 op v2 = ...let substitute v x e = …
let rec eval (e:exp) : exp = 
  match e with 
   | Int_e i -> Int_e i
  | Ope(e1, op, e2) -> eval op (eval e1) op (eval e2)
   Let e(x,e1,e2) -> eval (substitute (eval e1) x e2)
    | Var_e x -> ???
```
We should never encounter a variable  $-$  they should have been substituted with a value! (This is a type-error.)

## We Could Use Options:

```
let eval op v1 op v2 = ...let substitute v x e = …
let rec eval (e:exp) : exp option = 
  match e with 
  | Int e i -> Some(Int e i)
  | Ope(e1, op, e2) -> eval op (eval e1) op (eval e2)
   Let e(x,e1,e2) -> eval (substitute (eval e1) x e2)
   | Var_e x -> None
```
But this isn't quite right  $-$  we need to match on the recursive calls to eval to make sure we get Some value!

# Exceptions

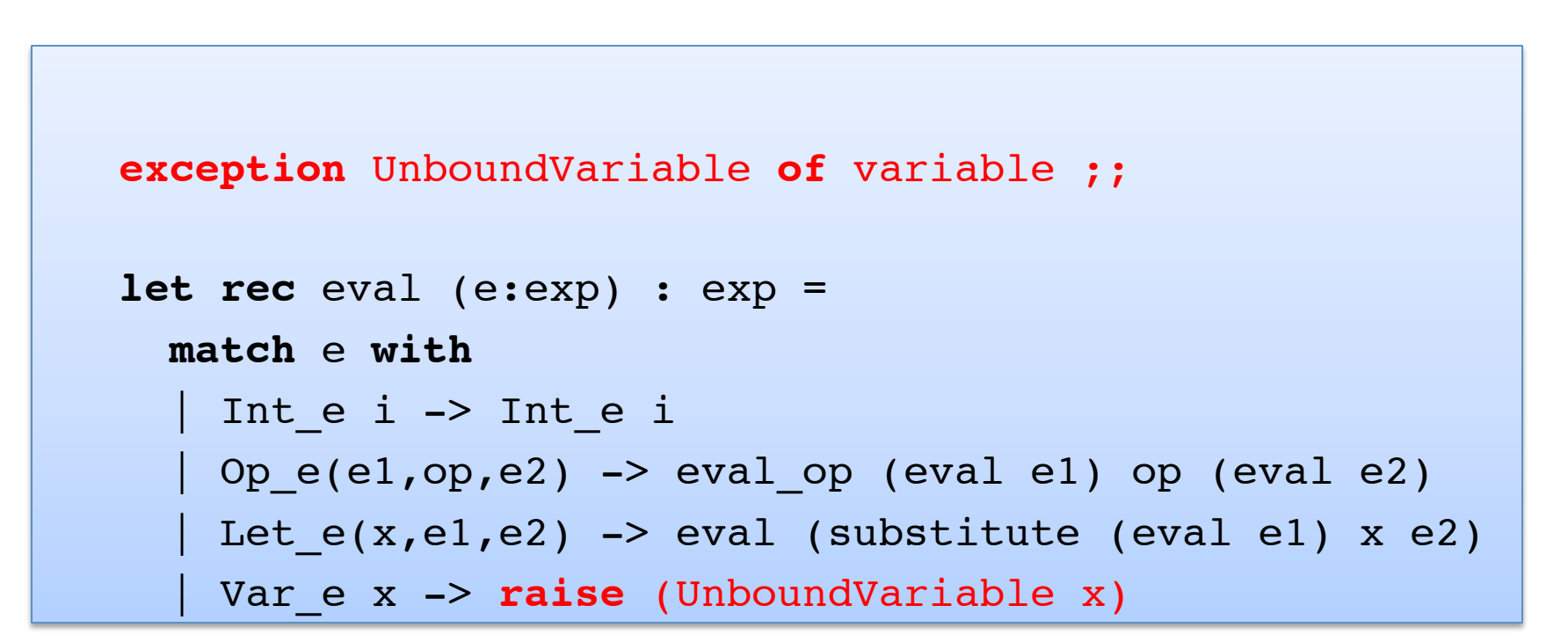

Instead, we can throw an exception.

# **Exceptions**

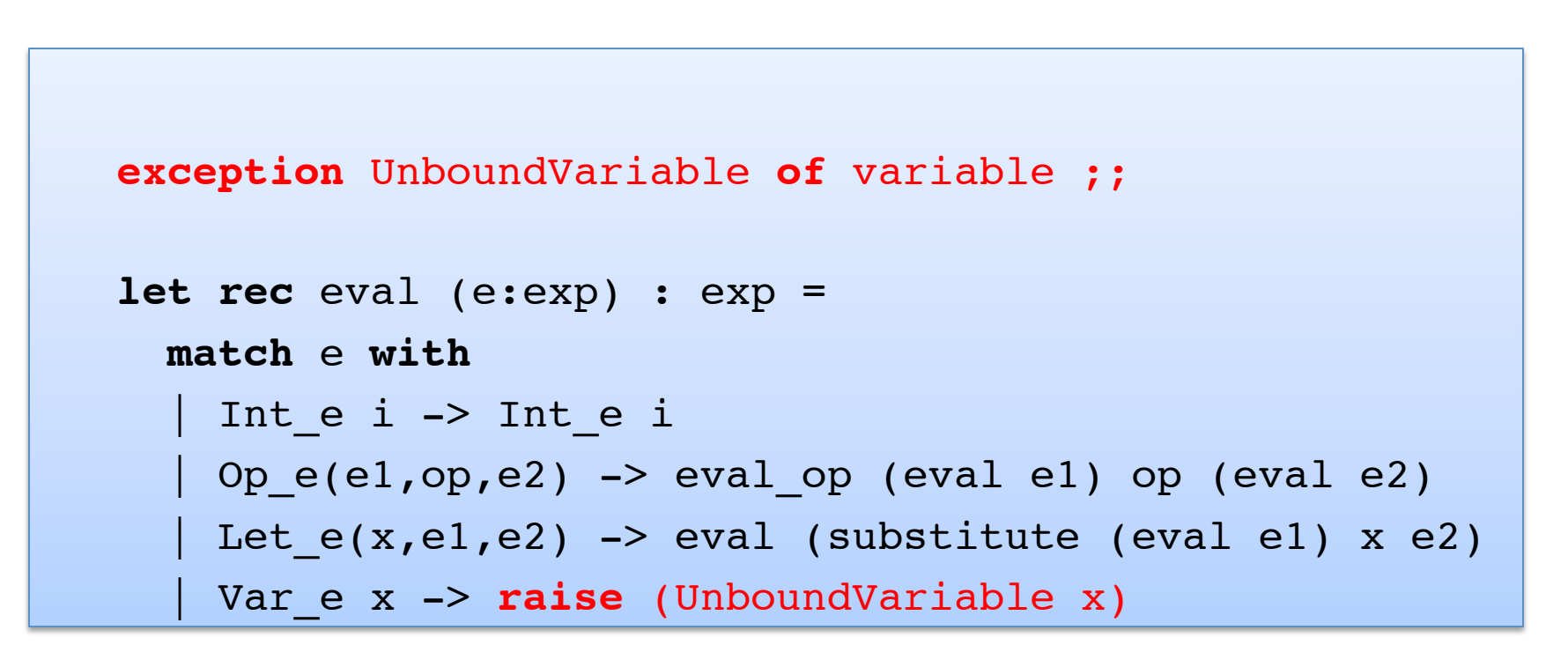

Note that an exception declaration is a lot like a datatype declaration. Really, we are extending one big datatype (exn) with a new constructor (UnboundVariable).

# Exceptions

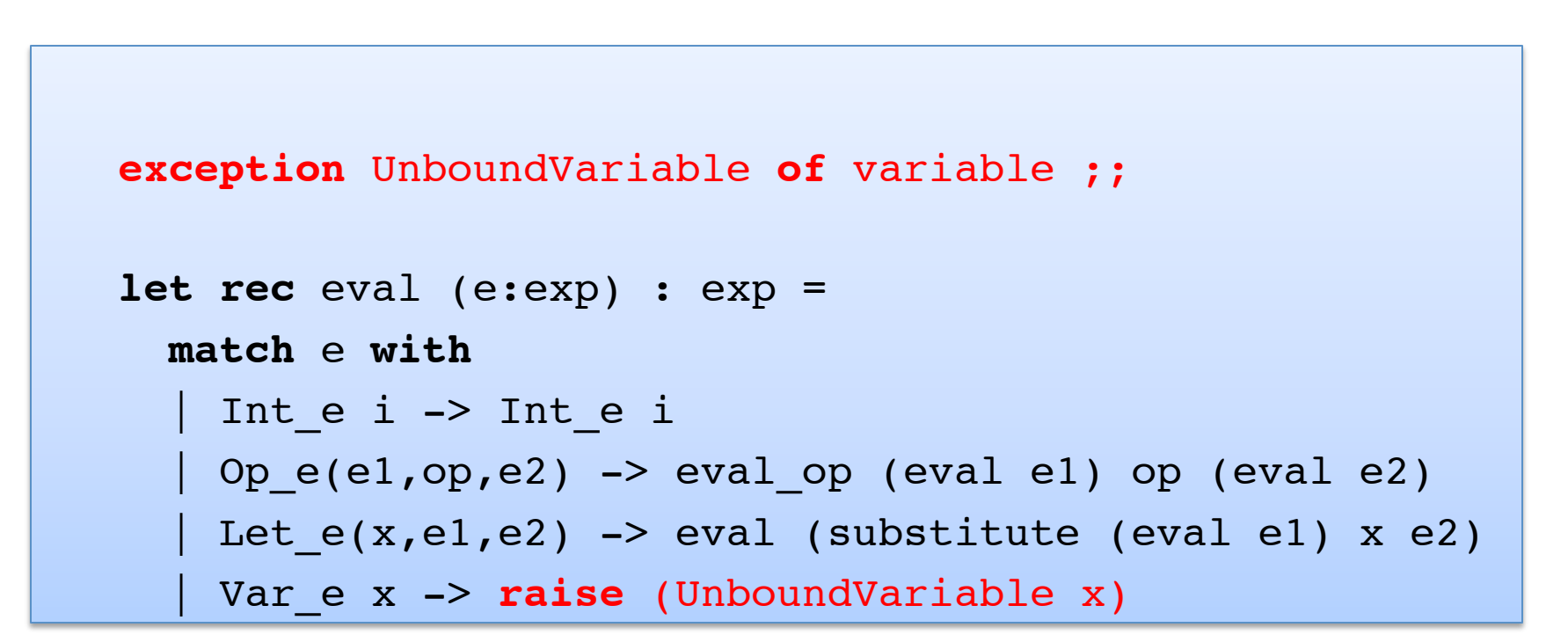

Later on, we'll see how to catch an exception.

#### Back to our Evaluator

```
let eval op v1 op v2 = ...let substitute v x e = …
let rec eval (e:exp) : exp = 
  match e with 
  | Int e i -> Int e i
  | Ope(e1,op,e2) -> eval op (eval e1) op (eval e2)
  | Let e(x,e1,e2) -> eval (substitute (eval e1) x e2)
   | Var_e x -> raise (UnboundVariable x) ;;
```
# Evaluating the Primitive Operations

```
let eval op (v1:exp) (op:operand) (v2:exp) : exp = match v1, op, v2 with 
  Int e i, Plus, Int e j -> Int e (i+j)
  | Int e i, Minus, Int e j -> Int e (i-j)
  | Int e i, Times, Int e j -> Int e (i*j)
 …;;
```
**let** substitute v x e = …

```
let rec eval (e:exp) : exp = 
   match e with 
   Int e i -> Int e i
   Op e(e1, op,e2) \rightarrow eval op (eval e1) op (eval e2)
   Let e(x,e1,e2) \rightarrow eval (substitute (eval e1) x e2)
   Var e x -> raise (UnboundVariable x) ;;
```
# Substitution

```
let substitute (v:exp) (x:variable) (e:exp) : exp = 
   let rec subst (e:exp) : exp = 
           match e with 
          | Inte \rightarrow e
          | Ope(e1,op,e2) -> Ope(subst e1,op,subst e2)
          \vert Var e y \rightarrow if x = y then v else e
          | Let_e (y,e1,e2) ->
               Let e (y, subst e1, 
                       if x = y then e2 else subst e2)
   in 
   subst e 
;;
```
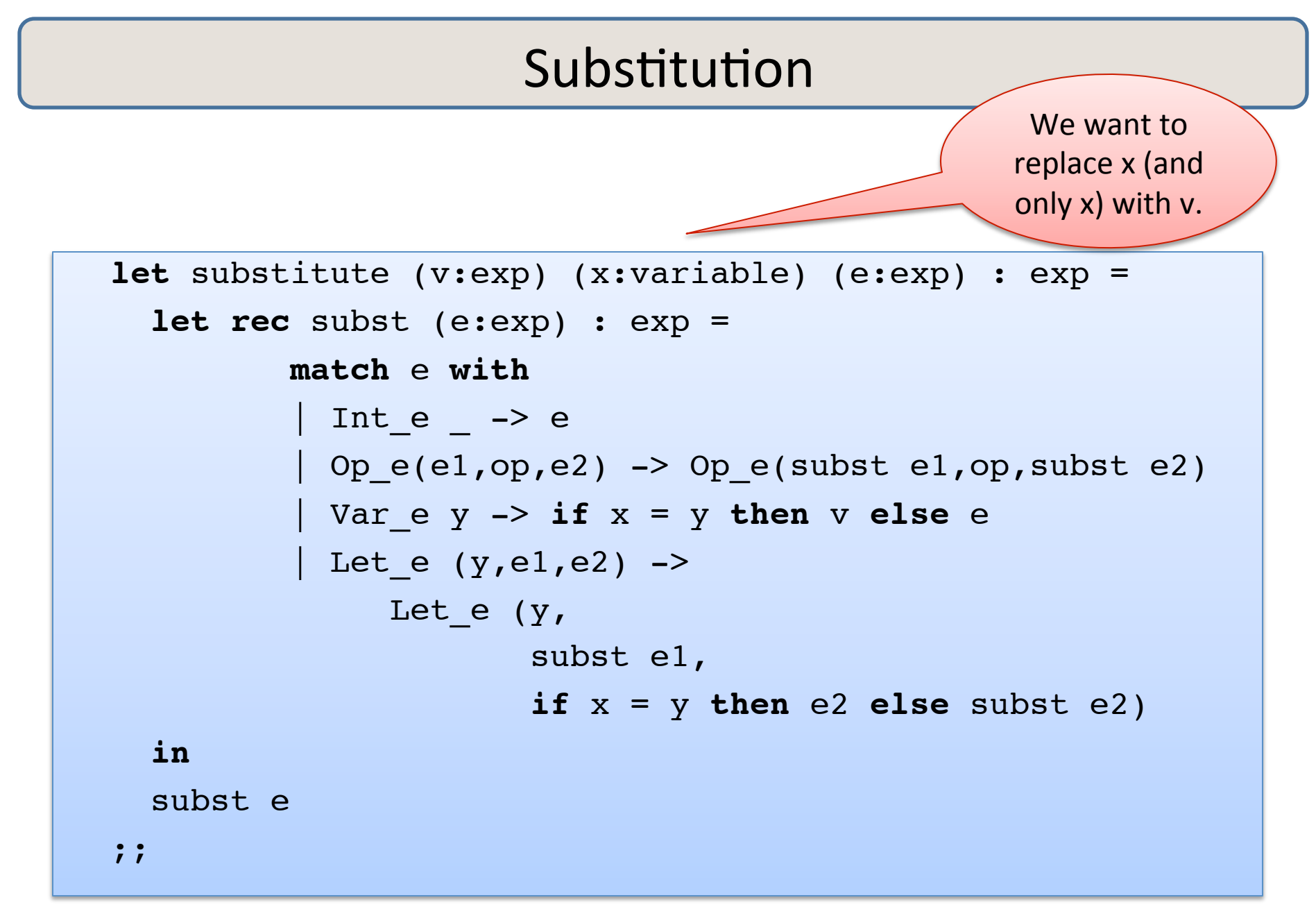
#### Substitution

```
let substitute (v:exp) (x:variable) (e:exp) : exp = 
   let rec subst (e:exp) : exp = 
          match e with 
         | Int_e - > e
         | Ope(e1,op,e2) -> Ope(subst e1,op,subst e2)
          | Var_e y -> if x = y then v else e
         | Let e (y,e1,e2) ->
              Let e (y, subst e1, 
                      if x = y then e2 else subst e2)
  in 
   subst e 
;;
```
#### Substitution

```
74	
let substitute (v:exp) (x:variable) (e:exp) : exp = 
   let rec subst (e:exp) : exp = 
           match e with 
          | Inte \rightarrow e
          | Ope(e1,op,e2) -> Ope(subst e1,op,subst e2)
           | Var_e y -> if x = y then v else e
          | Let_e (y,el,e2) ->
               Let e (y, subst e1, 
                        if x = y then e2 else subst e2)
   in 
   subst e 
;;If x and y are
                                       the same
                                     variable, then y
                                      shadows x.
```
**type**  $\exp$  = Int\_e **of** int | Op\_e **of**  $\exp$  \*  $\exp$  \*  $\exp$  | Var\_e **of** variable | Let\_e **of** variable \* exp \* exp | Fun\_e **of** variable \* exp | FunCall\_e **of** exp \* exp ;;

ŗ.

**type**  $\exp$  = Int\_e of int | Op\_e of  $\exp$  \* op \*  $\exp$  | Var\_e **of** variable | Let\_e **of** variable \* exp \* exp Fun\_e of variable \* exp | FunCall\_e of exp \* exp ;;

ŗ.

(fun  $x \rightarrow e$ ) is represented as Fun\_e(x,e) 

**type**  $\exp$  = Int\_e of int | Op\_e of  $\exp$  \* op \*  $\exp$  | Var\_e **of** variable | Let\_e **of** variable \* exp \* exp Fun e of variable \* exp | FunCall e of exp \* exp ;;

A function call

fact  $3 ==$ FunCall\_e (Var\_e "fact", Int\_e 3)

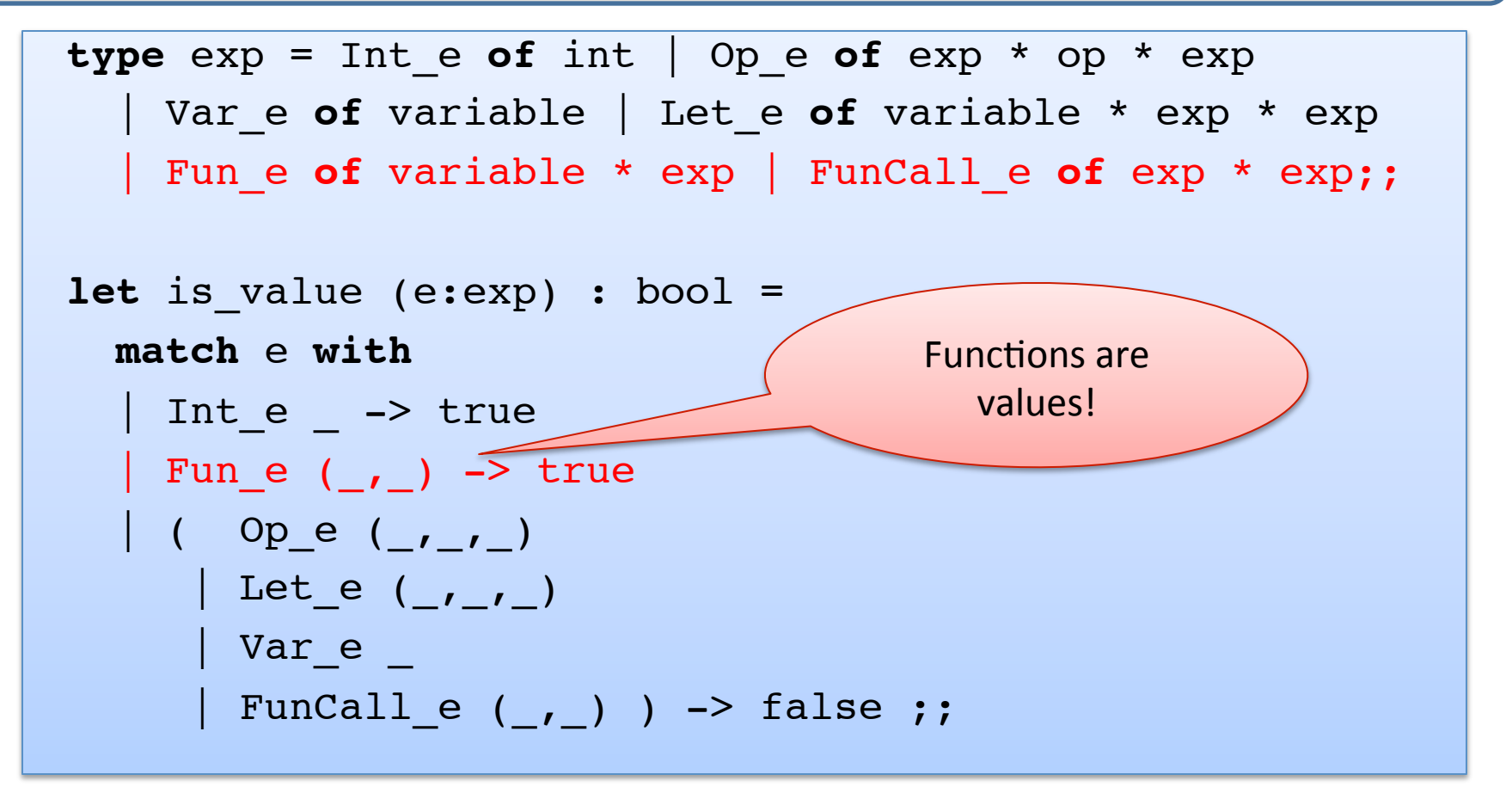

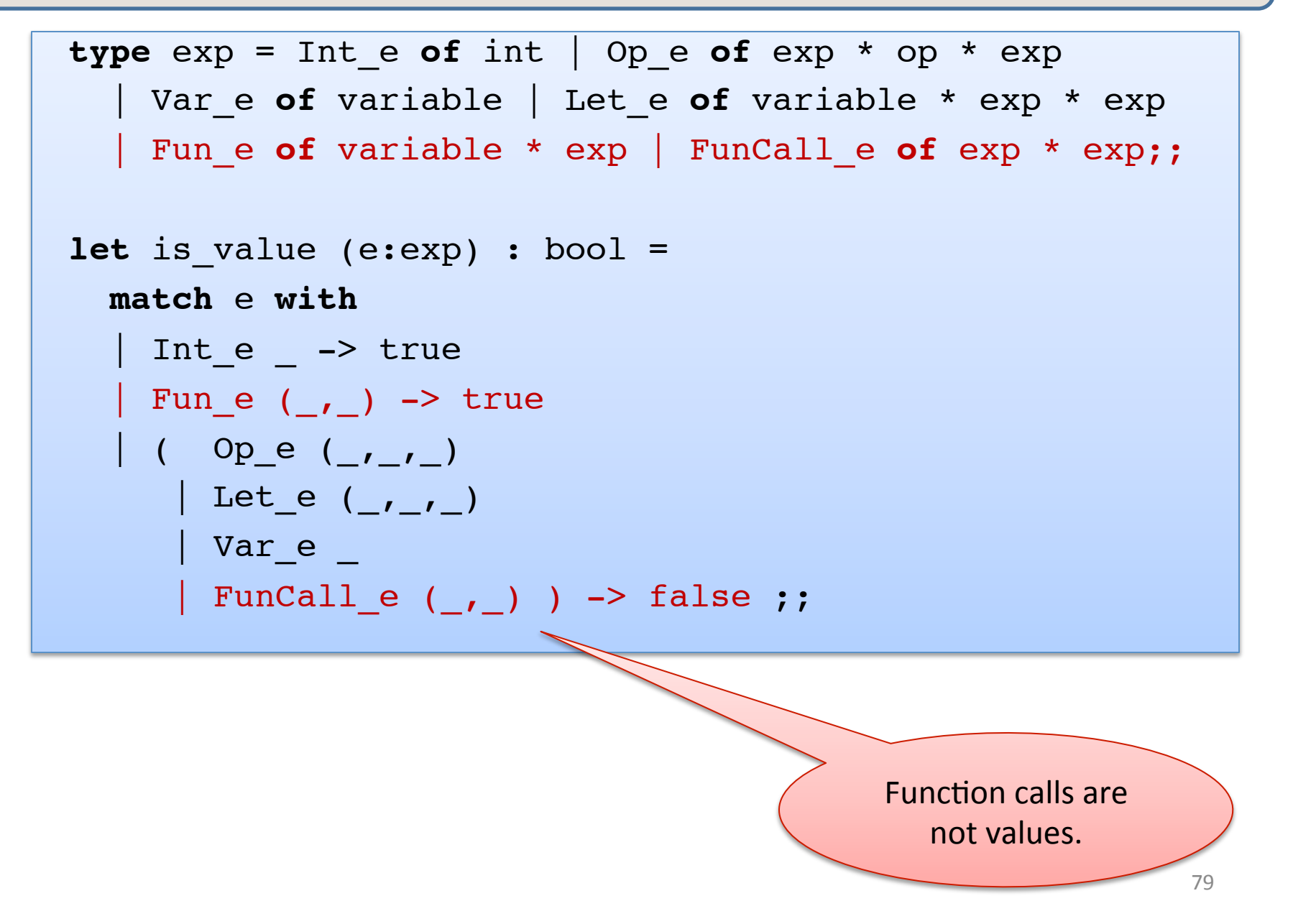

```
let rec eval (e:exp) : exp = 
  match e with 
  | Int e i -> Int e i
  | Ope(e1,op,e2) -> eval op (eval e1) op (eval e2)
  | Let e(x,e1,e2) -> eval (substitute (eval e1) x e2)
   | Var_e x -> raise (UnboundVariable x)
   Fun_e (x,e) -> Fun e (x,e)Fundomial_e (e1,e2) ->
       (match eval e1, eval e2 with
       Fun e (x,e), v2 \rightarrow eval (substitute v2 x e)
        | _ -> raise TypeError)
```

```
let rec eval (e:exp) : exp = 
   match e with 
   | Int_e i -> Int_e i
  | Ope(e1, op, e2) \rightarrow eval op (eval e1) op (eval e2)
  | Let e(x,e1,e2) -> eval (substitute (eval e1) x e2)
   Var e x -> raise (UnboundVariable x)
    Fun_e (x,e) -> Fun e (x,e)FunCall e (e1,e2) \rightarrow (match eval e1, eval e2 with
        | Fun e (x,e), v2 -> eval (substitute v2 x e)
         | _ -> raise TypeError)
                                               values (including
                                               functions) always
                                                 evaluate to
```
themselves. 

```
let rec eval (e:exp) : exp = 
   match e with 
   | Int_e i -> Int_e i
  | Ope(e1,op,e2) -> eval op (eval e1) op (eval e2)
  | Let e(x,e1,e2) -> eval (substitute (eval e1) x e2)
   Var e x -> raise (UnboundVariable x)
   Fun_e (x,e) -> Fun e (x,e)Fund <sub>e</sub> (e1,e2) ->
       (match eval e1, eval e2 with
       | Fun e (x,e), v2 -> \sqrt{2} (substitute v2 x e)
         | _ -> raise TypeError)
                                          To evaluate a
                                         function call, we
                                          first evaluate
                                        both	e1	and	e2	to	
                                            values.
```

```
let rec eval (e:exp) : exp = 
   match e with 
  | Int e i -> Int e i
  | Ope(e1,op,e2) -> eval op (eval e1) op (eval e2)
  | Let e(x,e1,e2) -> eval (substitute (eval e1) x e2)
   Var e x -> raise (UnboundVariable x)
    Fun e (x,e) -> Fun e (x,e)FunCall e (e1,e2) \rightarrow (match eval e1, eval e2 with
        Fun e (x,e), v2 \rightarrow eval (substitute v2 x e)
         | _ -> raise TypeError)
                                              e1 had better
                                              evaluate to a
                                             function value,
                                             else we have a
                                               type error.
```

```
let rec eval (e:exp) : exp = 
   match e with 
  | Int e i -> Int e i
  | Ope(e1, op, e2) \rightarrow eval op (eval e1) op (eval e2)
  | Let e(x,e1,e2) -> eval (substitute (eval e1) x e2)
   Var e x -> raise (UnboundVariable x)
    Fun e (x,e) -> Fun e (x,e)FunCall e (e1,e2) \rightarrow (match eval e1, eval e2 with
        Fun e (x,e), v2 \rightarrow eval (substitute v2 x e)
         | _ -> raise TypeError)
```
Then we substitute e2's value  $(v2)$  for x in e and evaluate the resulting expression. 

#### Simplifying a little

```
let rec eval (e:exp) : exp = 
   match e with 
  | Int e i -> Int e i
  | Ope(e1, op, e2) -> eval_op (eval e1) op (eval e2)
  | Let e(x,e1,e2) -> eval (substitute (eval e1) x e2)
   Var e x -> raise (UnboundVariable x)
    Fun_e (x,e) -> Fun e (x,e)FunCall e (e1,e2) \rightarrow (match eval e1 
        | Fun e (x,e) \rightarrow eval (substitute (eval e2) x e)|
         | _ -> raise TypeError)
                   We don't really need
```
to pattern-match on e2. Just evaluate here

### Simplifying a little

```
let rec eval (e:exp) : exp = 
   match e with 
  | Int e i -> Int e i
  | Ope(e1,op,e2) -> eval op (eval e1) op (eval e2)
  | Let e(x,e1,e2) -> eval (substitute (eval e1) x e2)
    | Var_e x -> raise (UnboundVariable x)
   Fun_e (x,e) -> Fun e (x,e) | FunCall_e (ef,e1) -> 
       (match eval ef with
        \vert Fun e (x,e2) \rightarrow eval (substitute (eval e1) x e2)
         | _ -> raise TypeError)
                                        This looks like
                                        the case for let!
```
#### Let and Lambda

 $let x = 1 in x+41$ 

-->

1+41

-->

42

(**fun** x -> x+41) 1 --> 1+41 -->

#### So we could write:

```
let rec eval (e:exp) : exp = 
  match e with 
  | Int e i -> Int e i
  | Op e(e1,op,e2) -> eval_op (eval e1) op (eval e2)
  | Let e(x,e1,e2) -> eval (FunCall (Fun e (x,e2), e1))
   | Var_e x -> raise (UnboundVariable x)
   Fun_e (x,e) -> Fun e (x,e) | FunCall_e (ef,e2) -> 
       (match eval ef with
       \vert Fun e (x,e1) \rightarrow eval (substitute (eval e1) x e2)
        | _ -> raise TypeError)
```
In programming-languages speak: "Let is *syntactic sugar* for a function call"

88 Syntactic sugar: A new feature defined by a simple, local transformation.

#### Recursive definitions

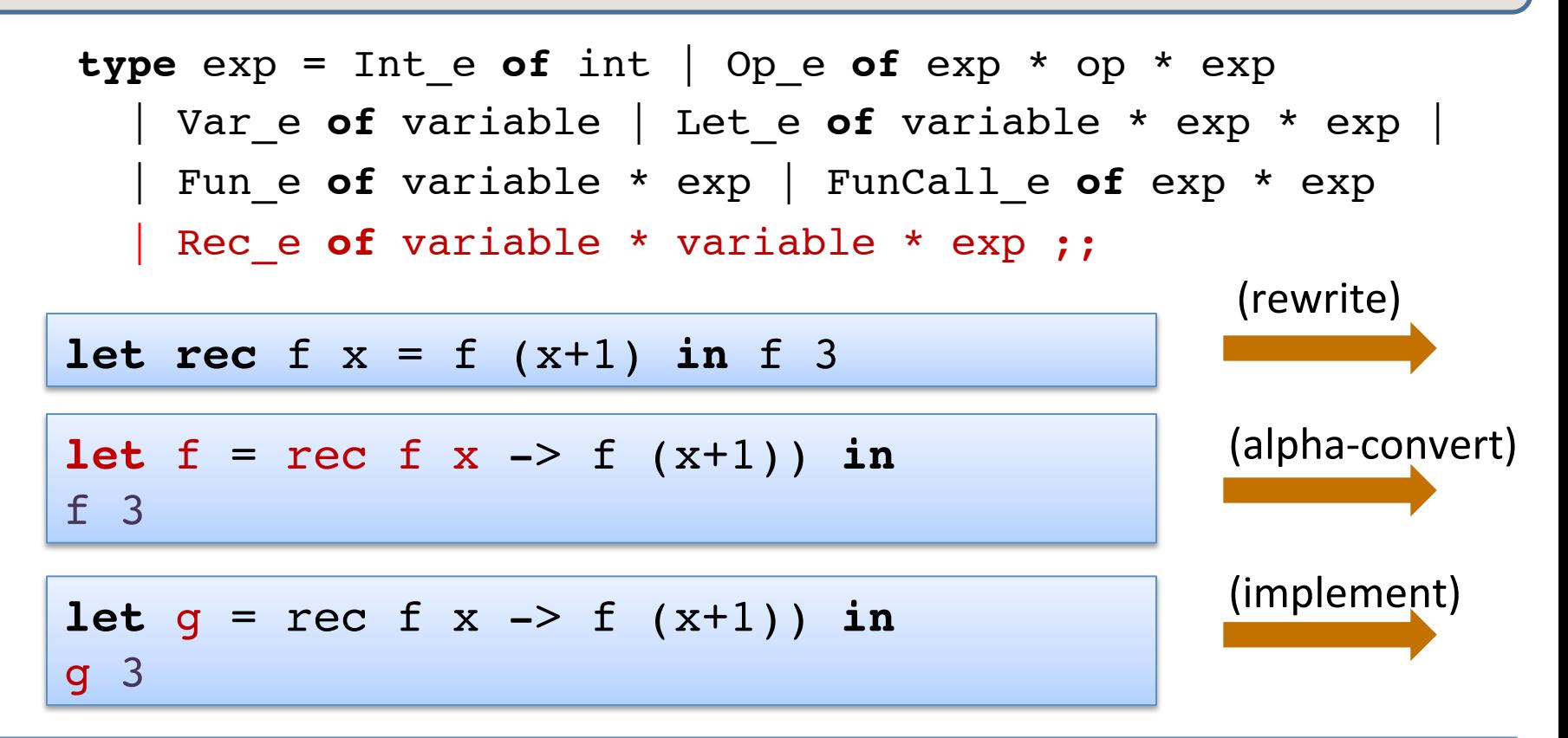

Let\_e ("g, Rec\_e ("f", "x", FunCall\_e (Var\_e "f", Op\_e (Var\_e "x", Plus, Int\_e 1)) ), FunCall (Var\_e "g", Int\_e 3) )

#### Recursive definitions

```
type exp = Int e of int | Op e of exp * op * exp
   | Var_e of variable | Let_e of variable * exp * exp |
   | Fun_e of variable * exp | FunCall_e of exp * exp
  Rec e of variable * variable * exp ;;
```

```
let is value (e:exp) : bool =
   match e with 
   | Int_e _ -> true
  | Fun e ( , ) -> true
  | Rec_e of (\_\prime\_\prime\_\prime) -> true
  | (Op_e (_,_,_) | Let_e (_,_,_) |
     Var_e \Box | FunCall_e (\Box, \Box) -> false ;;
```
f

#### Before Evaluation: Notation for Substitution

"Substitute value **v** for variable x in expression  $e$ :" e [ $v / x$ ]

examples of substitution:

$$
(x + y) [7/y]
$$
  
\n $(let x = 30 in let y=40 in x + y) [7/y]$   
\n $(let y = y in let y = y in y + y) [7/y]$   
\n $(let y = y in let y = y in y + y) [7/y]$   
\n $(let y = 7 in let y = y in y + y)$ 

Basic evaluation rule for recursive functions:

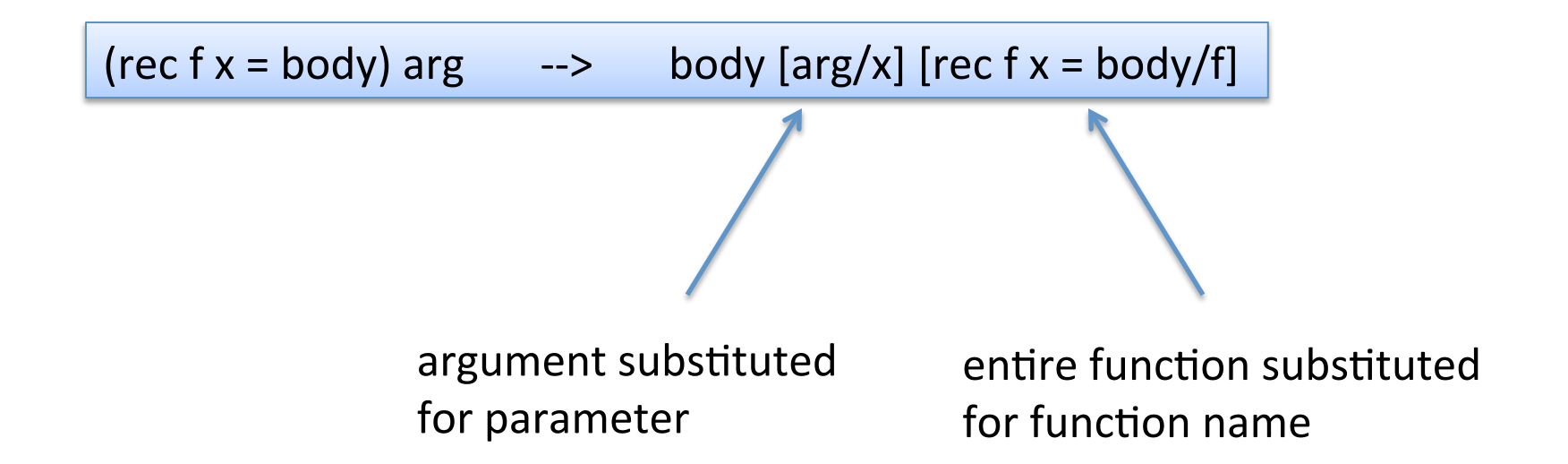

#### Evaluating Recursive Functions

Start out with a let bound to a recursive function:  $let q =$  rec f x -> if  $x \leq 0$  then  $x$ else  $x + f(x-1)$ **in** g 3

The Substitution:

g 3 [rec f x -> if  $x \le 0$  then  $x$ else  $x + f(x-1)$  / g]

The Result:  $\vert$  (rec f x -> if  $x \le 0$  then  $x$  else  $x + f(x-1)$  3

#### Evaluating Recursive Functions

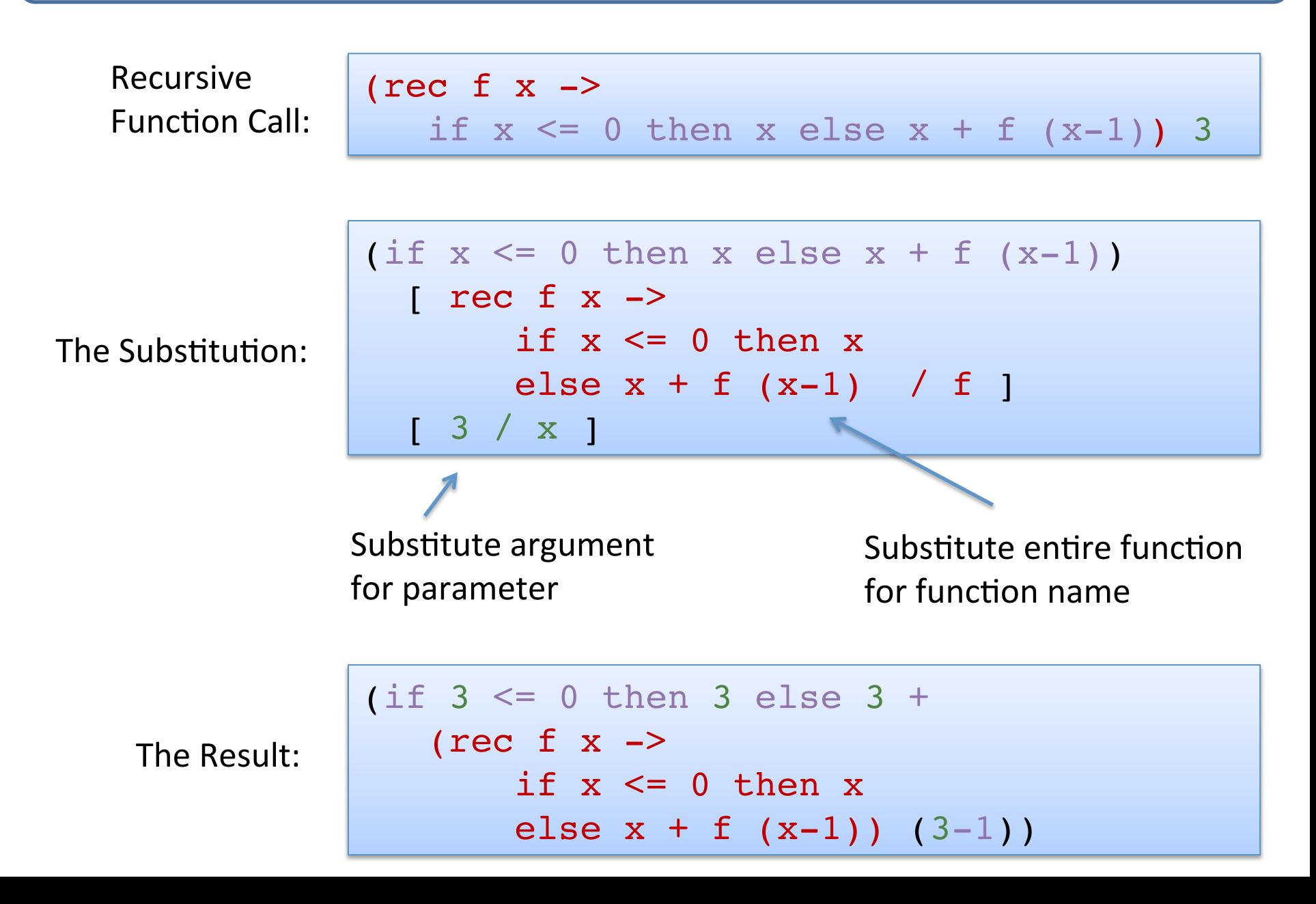

#### Evaluating Recursive Functions

```
let rec eval (e:exp) : exp = 
  match e with 
    Int e i \rightarrow Int e i
    Op e(e1, op,e2) \rightarrow eval op (eval e1) op (eval e2)
   Let e(x,e1,e2) \rightarrow eval (substitute (eval e1) x e2)
   Var e x -> raise (UnboundVariable x)
    Fun e (x,e) -> Fun e (x,e)FunCall e (e1,e2) \rightarrow (match eval e1 with
         | Fun_e (x,e) -> 
            let v = eval e2 in
             substitute e x v
        | (Rec e (f,x,e)) as q ->
            let v = eval e2 in
             substitute (substitute e x v) f g
         | _ -> raise TypeError)
```
#### More Evaluation

```
(rec fact n = i f n \le 1 then 1 else n * fact(n-1)) 3
-->
if 3 < 1 then 1 else 
   3 * (rec fact n = if ... then ... else ...) (3-1)
-->
3 * (rec fact n = if … ) (3-1)
\rightarrow3 * (rec fact n = if … ) 2
\rightarrow3 * (if 2 <= 1 then 1 else 2 * (rec fact n = ...)(2-1))
-->
3 * (2 * (rec fact n = ...)(2-1))
-->
3 * (2 * (rec fact n = ...)(1))
\rightarrow3 * 2 * if 1 <= 1 then 1 else 1 * (rec fact ...)(1-1)
\rightarrow3 * 2 * 1
```
# **A MATHEMATICAL DEFINITION\* OF O'CAML EVALUATION**

\* it's a partial definition and this is a big topic; for more, see COS 441

#### From Code to Abstract Specification

- OCaml code can give a language semantics
	- $-$  advantage: it can be executed, so we can try it out
	- $-$  advantage: it is amazingly concise
		- especially compared to what you would have written in Java
	- $-$  disadvantage: it is a little ugly to operate over concrete ML datatypes like "Op\_e(e1,Plus,e2)" as opposed to "e1 + e2"
- PL researchers have developed their own, relatively standard notation for writing down how programs execute
	- $-$  it has a mathematical "feel" that makes PL researchers feel special and gives us goosebumps inside
	- $-$  it operates over abstract expression syntax like "e1 + e2"
	- $-$  it is useful to know this notation if you want to read specifications of programming language semantics
		- eg: Standard ML (of which OCaml is a descendent) has a formal definition given in this notation

## Rules

- Our goal is to explain how an expression e evaluates to a value v.
- We are going to do so using a set of (inductive) rules
- A rule looks like this:

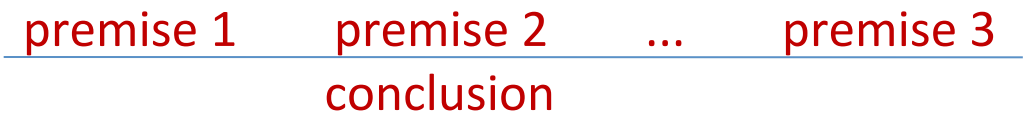

- You read a rule like this:
	- $-$  "if premise 1 can be proven and premise 2 can be proven and ... and premise n can be proven then conclusion can be proven"
- Some rules have no premises -- this means their conclusions are always true
	- $-$  we call such rules "axioms" or "base cases"

As a rule:

$$
\frac{e1 \rightarrow v1}{e1 \text{ op } e2 \rightarrow v2} \quad \text{eval\_op}(v1, \text{ op}, v2) = v'
$$
\n
$$
e1 \text{ op } e2 \rightarrow v'
$$

In English:

"If  $e1$  evaluates to  $v1$ and e2 evaluates to v2 and eval op  $(v1, op, v2)$  is equal to  $v'$  then e1 op e2 evaluates to v'

In code: 

```
let rec eval (e:exp) : exp = 
   match e with 
 ...
   Op e(e1, op,e2) \rightarrow eval op (eval e1) op (eval e2)
```
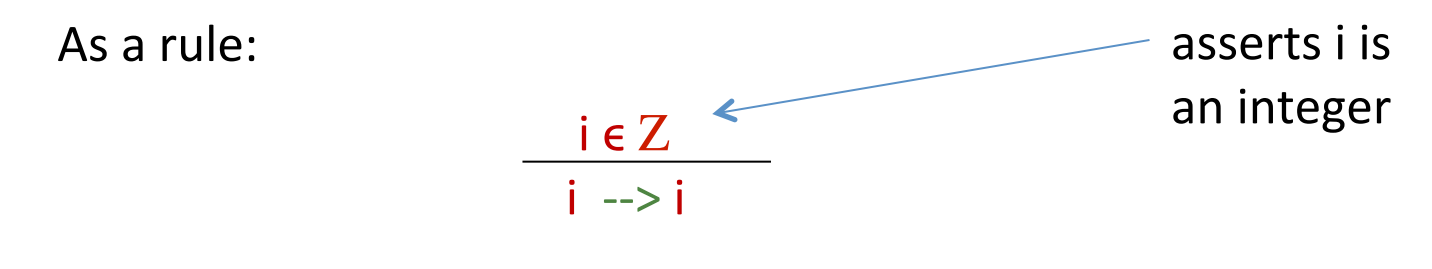

In English:

"If the expression is an integer, it evaluates to itself."

```
let rec eval (e:exp) : exp = 
   match e with 
  Int e i -> Int e i
 ...
```
As a rule:

$$
\frac{e1 - v1}{\text{let } x = e1 \text{ in } e2 \text{ -- } v2}
$$

In English:

"If  $e1$  evaluates to  $v1$ and e2 with v1 substituted for x evaluates to v2 then  $let x=e1$  in  $e2$  evaluates to  $v2."$ 

```
let rec eval (e:exp) : exp = 
   match e with 
 ...
 | Let e(x,e1,e2) -> eval (substitute (eval e1) x e2)
 ...
```
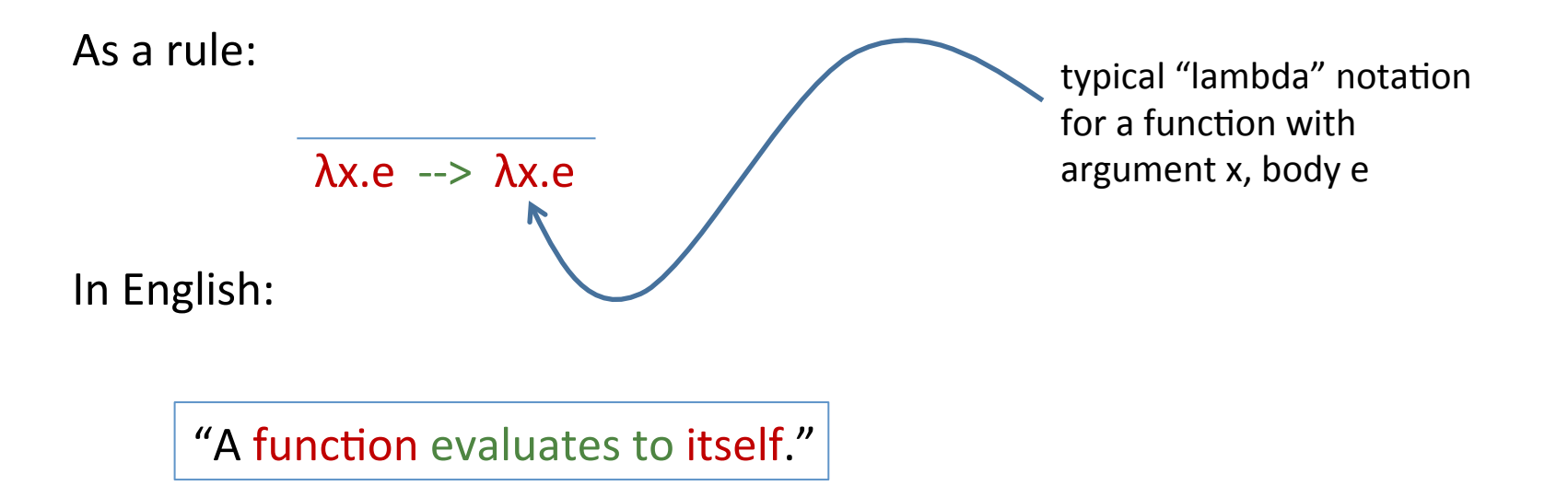

```
let rec eval (e:exp) : exp = 
   match e with 
 ...
  Fun_e (x,e) -> Fun_e (x,e) ...
```
As a rule:

$$
\frac{e1 \to \lambda x.e}{e1 e2 \to v} \qquad \frac{e[v2/x] \to v}{e1 e2 \to v}
$$

In English:

"if  $e1$  evaluates to a function with argument x and body  $e$ and e2 evaluates to a value v2 and e with v2 substituted for x evaluates to y then  $e1$  applied to  $e2$  evaluates to  $v''$ 

In code: 

```
let rec eval (e:exp) : exp = 
   match e with 
 ..
  FunCall e (e1,e2) ->
            (match eval e1 with
              Fun e (x,e) \rightarrow eval (substitute e x (eval e2))
               | ...)
...
```
As a rule:

e1--> rec f x = e  $e^2$  --> v e[rec f x = e/f][v/x] --> v2  $e1 e2 -> v2$ 

In English:

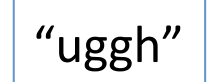

```
let rec eval (e:exp) : exp = 
  match e with 
 ...
   | (Rec e (f,x,e)) as g ->
        let v = eval e2 in
         substitute (substitute e x v) f g
```
#### Comparison: Code vs. Rules

complete eval code: complete set of rules: 

```
let rec eval (e:exp) : exp = 
   match e with 
    Int e i \rightarrow Int e i
 | Op_e(e1,op,e2) -> eval_op (eval e1) op (eval e2)
e1	-->	v1												e2	-->	v2										eval_op	(v1,	op,	v2)	==	v	
    Let e(x,e1,e2) \rightarrow eval (substitute (eval e1) x e2)
    Var e x -> raise (UnboundVariable x)
     Fun e (x,e) -> Fun e (x,e)FunCall e (e1,e2) ->
        (match eval e1 
         | Fun e (x,e) -> eval (Let e (x,e2,e))
          | _ -> raise TypeError)
    LetRec e (x,e1,e2) ->
      (Rec e (f,x,e)) as q ->
         let v = eval e2 in
         substitute (substitute e x v) f g e1 --> rec f x = e e2 --> v2 e[rec f x = e/f][v2/x] --> v3
                                                                                           e1 e2 \rightarrow v3e1 op e2 \rightarrow v
                                                                                                  i \in Zi \rightarrow ie1 \rightarrow v1 e2 [v1/x] \rightarrow v2
                                                                                             let x = e1 in e2 \rightarrow v2\lambdax.e \rightarrow \lambdax.e
                                                                                   e1 \rightarrow \lambda x.e e2 \rightarrow \nu2 e[\nu2/x] \rightarrow \nue1 e2 \rightarrow v
```
Almost isomorphic:

- $-$  one rule per pattern-matching clause
- $-$  recursive call to eval whenever there is a  $-$  premise in a rule
- what's the main difference?

#### Comparison: Code vs. Rules

#### complete eval code: complete set of rules:

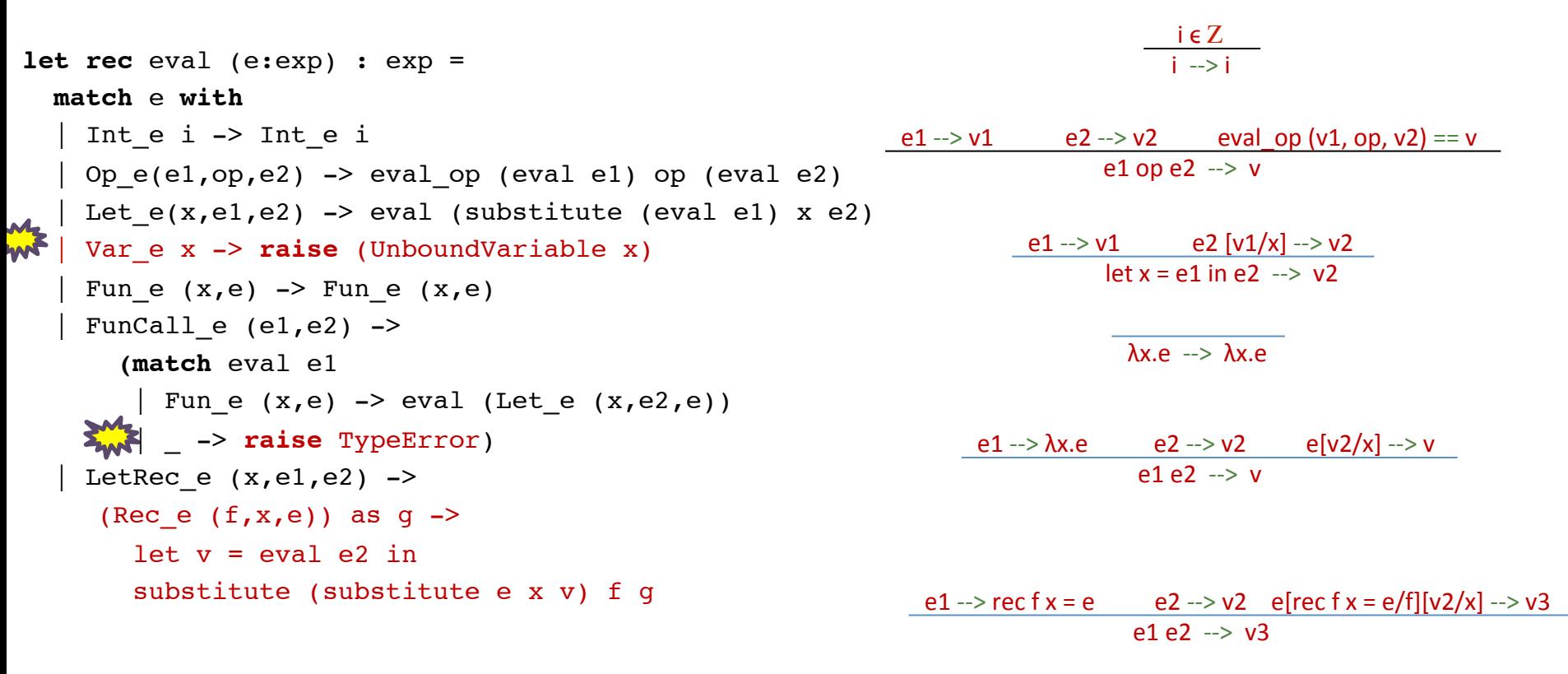

- There's no formal rule for handling free variables
- No rule for evaluating function calls when a non-function in the caller position
- In general, *no rule when further evaluation is impossible* 
	- $-$  the rules express the legal evaluations and say nothing about what to do in error situations
	- $-$  the code handles the error situations by raising exceptions

### Summary

- We can reason about OCaml programs using a *substitution model*.
	- $-$  integers, bools, strings, chars, and *functions* are values
	- $-$  value rule: values evaluate to themselves
	- $-$  let rule: "let  $x = e1$  in  $e2$ " : substitute  $e1$ 's value for x into  $e2$
	- $-$  fun call rule: "(fun x -> e2) e1": substitute e1's value for x into e2
	- $-$  rec call rule: "(rec x = e1) e2" : like fun call rule, but also substitute recursive function for name of function
		- To unwind: substitute (rec  $x = e_1$ ) for x in e1
- We can make the evaluation model precise by building an interpreter and using that interpreter as a specification of the language semantics.
- We can also specify the evaluation model using a set of *inference rules*  $-$  more on this in COS 441
## Some Final Words

- The substitution model is only a model.
	- $-$  it does not accurately model all of OCaml's features
		- I/O, exceptions, mutation, concurrency, ...
		- we can build models of these things, but they aren't as simple.
		- even substitution was tricky to formalize!
- It's useful for reasoning about higher-order functions, correctness of algorithms, and optimizations.
	- $-$  we can use it to formally prove that, for instance:
		- map  $f$  (map  $g$  xs) == map (comp  $f$   $g$ ) xs
		- proof: by induction on the length of the list xs, using the definitions of the substitution model.
	- $-$  we often model complicated systems (e.g., protocols) using a small functional language and substitution-based evaluation.
- It is *not* useful for reasoning about execution time or space

## Some Exercises

Complete the following expressions so they evaluate to 42 or explain why this is impossible, appealing to the substitution model.

```
\text{let } x = ??? \text{ in} \text{let } x = \text{ fun } x \rightarrow x \times 2 \text{ in}\text{let } x = 43 \text{ in} \text{let } x = ??? 21 \text{ in}x ;; x \rightarrow xlet x = ??? in
let y = (let x = 21 in x+x) inX;
let x = ??? in
let y = [42] inx \ y \ ;
```
## **END**